# **[MS-OXWSRULES]:**

# **Inbox Rules Web Service Protocol**

Intellectual Property Rights Notice for Open Specifications Documentation

- **Technical Documentation.** Microsoft publishes Open Specifications documentation ("this documentation") for protocols, file formats, data portability, computer languages, and standards support. Additionally, overview documents cover inter-protocol relationships and interactions.
- **Copyrights**. This documentation is covered by Microsoft copyrights. Regardless of any other terms that are contained in the terms of use for the Microsoft website that hosts this documentation, you can make copies of it in order to develop implementations of the technologies that are described in this documentation and can distribute portions of it in your implementations that use these technologies or in your documentation as necessary to properly document the implementation. You can also distribute in your implementation, with or without modification, any schemas, IDLs, or code samples that are included in the documentation. This permission also applies to any documents that are referenced in the Open Specifications documentation.
- **No Trade Secrets**. Microsoft does not claim any trade secret rights in this documentation.
- **Patents**. Microsoft has patents that might cover your implementations of the technologies described in the Open Specifications documentation. Neither this notice nor Microsoft's delivery of this documentation grants any licenses under those patents or any other Microsoft patents. However, a given [Open](http://go.microsoft.com/fwlink/?LinkId=214445) Specifications document might be covered by the Microsoft Open [Specifications Promise](http://go.microsoft.com/fwlink/?LinkId=214445) or the [Microsoft Community Promise.](https://go.microsoft.com/fwlink/?LinkId=214448) If you would prefer a written license, or if the technologies described in this documentation are not covered by the Open Specifications Promise or Community Promise, as applicable, patent licenses are available by contacting [iplg@microsoft.com.](mailto:iplg@microsoft.com)
- **License Programs**. To see all of the protocols in scope under a specific license program and the associated patents, visit the [Patent Map.](https://msdn.microsoft.com/en-us/openspecifications/dn750984)
- **Trademarks**. The names of companies and products contained in this documentation might be covered by trademarks or similar intellectual property rights. This notice does not grant any licenses under those rights. For a list of Microsoft trademarks, visit [www.microsoft.com/trademarks.](http://www.microsoft.com/trademarks)
- **Fictitious Names**. The example companies, organizations, products, domain names, email addresses, logos, people, places, and events that are depicted in this documentation are fictitious. No association with any real company, organization, product, domain name, email address, logo, person, place, or event is intended or should be inferred.

**Reservation of Rights**. All other rights are reserved, and this notice does not grant any rights other than as specifically described above, whether by implication, estoppel, or otherwise.

**Tools**. The Open Specifications documentation does not require the use of Microsoft programming tools or programming environments in order for you to develop an implementation. If you have access to Microsoft programming tools and environments, you are free to take advantage of them. Certain Open Specifications documents are intended for use in conjunction with publicly available standards specifications and network programming art and, as such, assume that the reader either is familiar with the aforementioned material or has immediate access to it.

**Support.** For questions and support, please contact [dochelp@microsoft.com.](mailto:dochelp@microsoft.com)

# **Revision Summary**

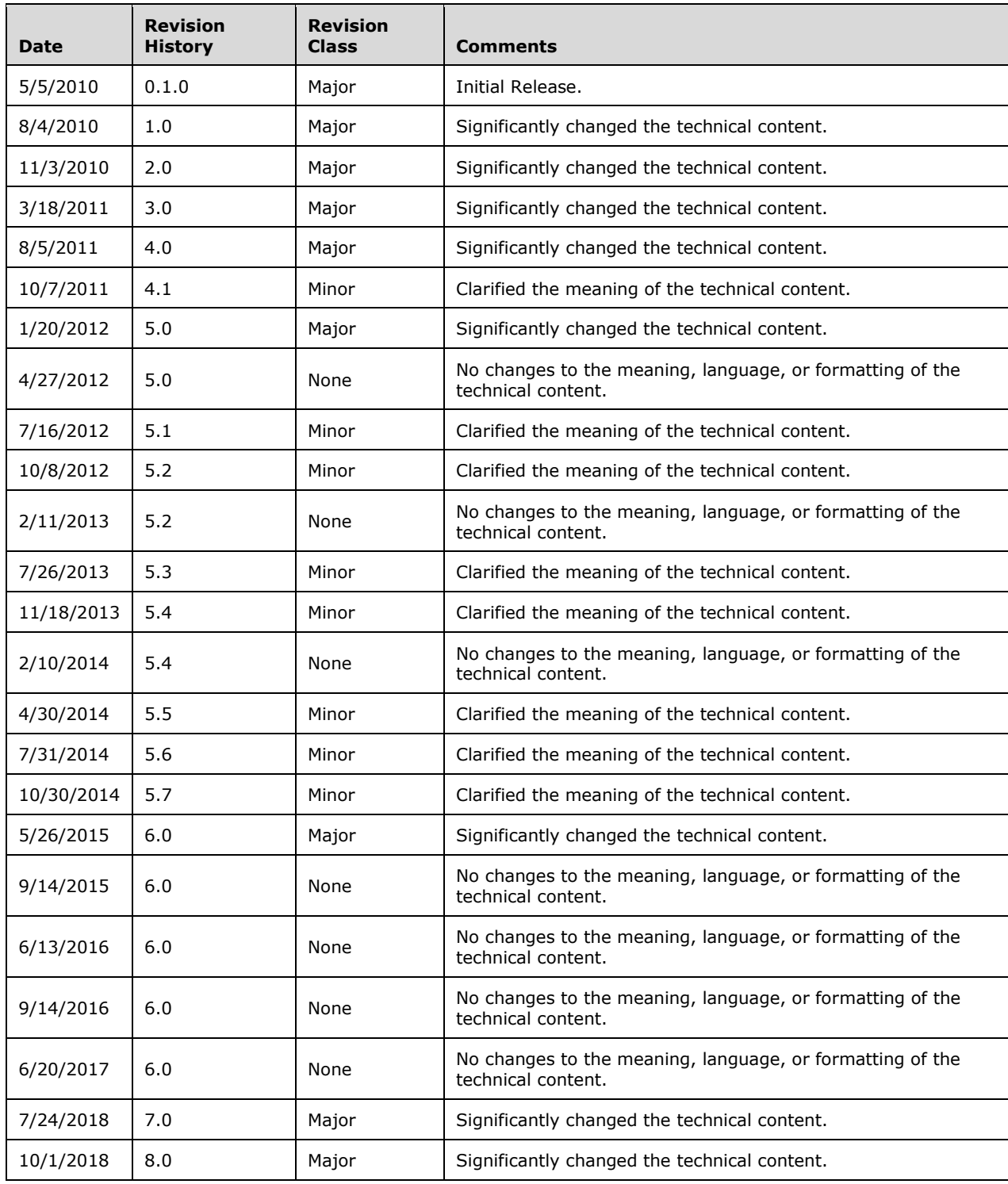

# **Table of Contents**

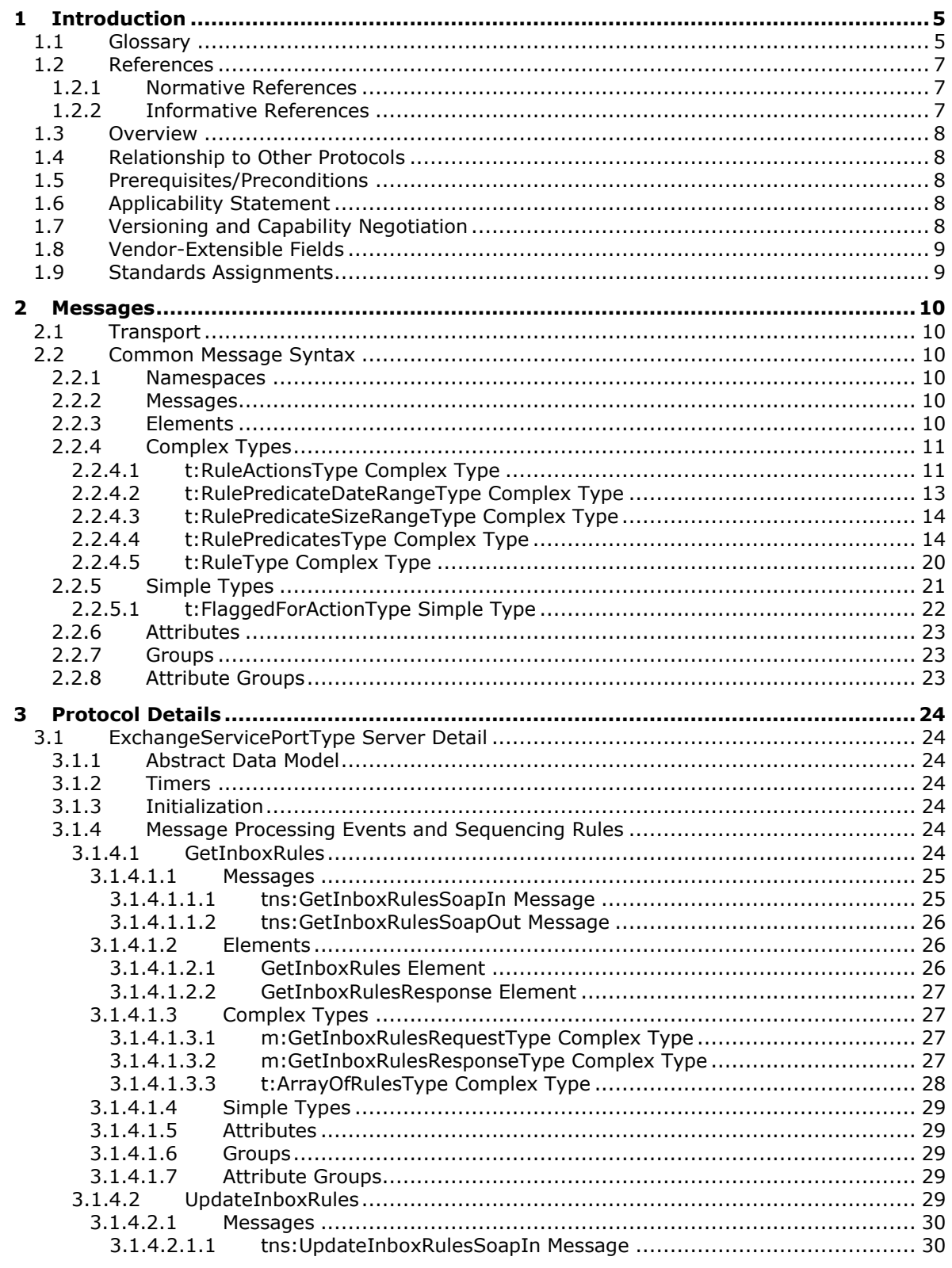

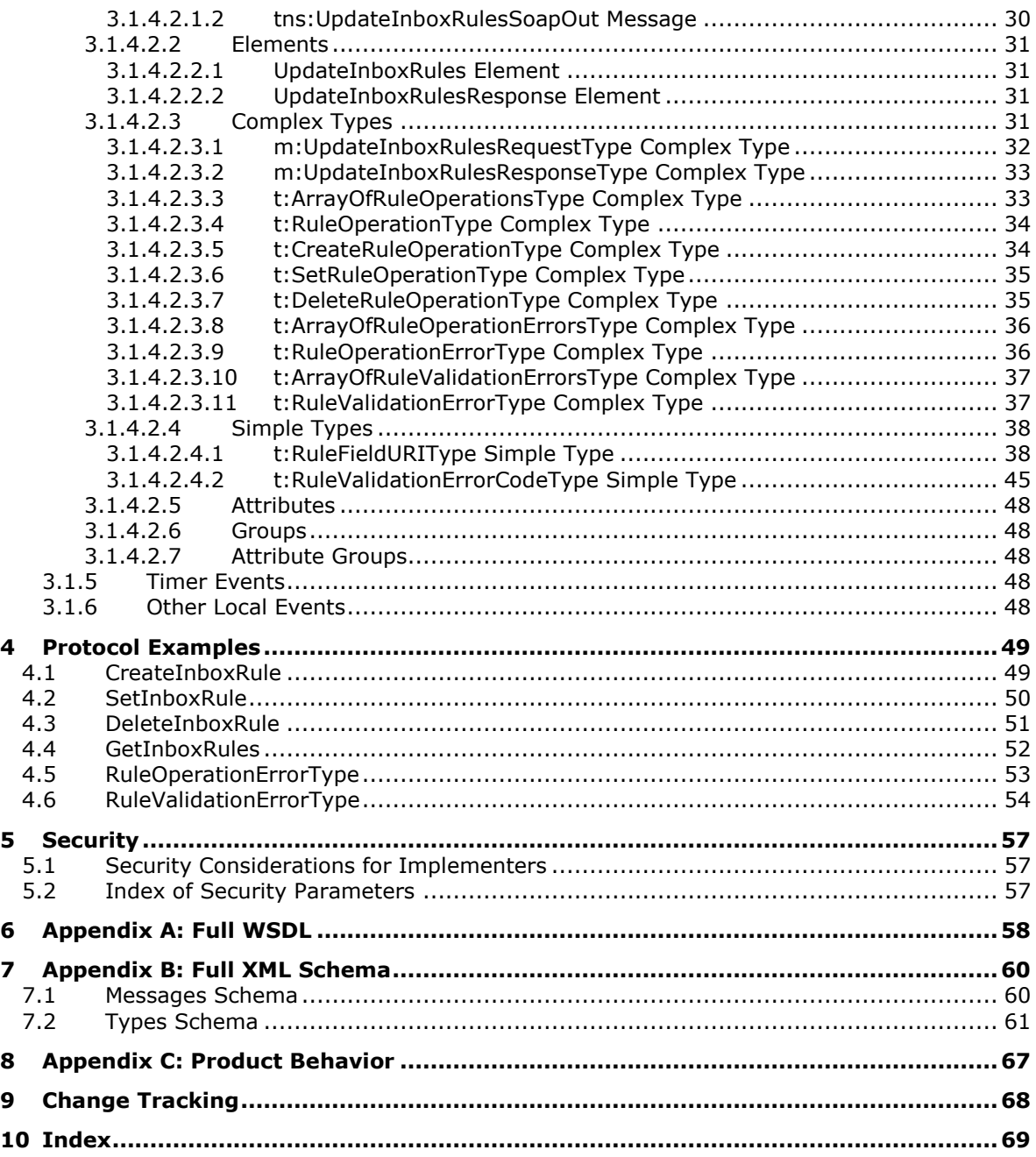

# <span id="page-4-0"></span>**1 Introduction**

The Inbox Rules Web Service Protocol is used to get Inbox **[rules](#page-4-2)** and update Inbox rules for messages on the server.

Sections 1.5, 1.8, 1.9, 2, and 3 of this specification are normative. All other sections and examples in this specification are informative.

### <span id="page-4-1"></span>**1.1 Glossary**

This document uses the following terms:

- <span id="page-4-3"></span>**action**: A discrete operation that is executed on an incoming Message object when all conditions in the same **[rule \(2\)](#page-4-2)** are TRUE. A rule contains one or more actions.
- <span id="page-4-14"></span>**binary large object (BLOB)**: A discrete packet of data that is stored in a database and is treated as a sequence of uninterpreted bytes.
- <span id="page-4-5"></span>**client-side rule**: A **[rule](#page-4-2)** that has at least one **[action](#page-4-3)** that is executed by a client because it cannot be executed by a server.
- <span id="page-4-10"></span>**Deleted Items folder**: A special folder that is the default location for objects that have been deleted.
- <span id="page-4-11"></span>**email address**: A string that identifies a user and enables the user to receive Internet messages.
- <span id="page-4-6"></span>**endpoint**: A communication port that is exposed by an application server for a specific shared service and to which messages can be addressed.
- <span id="page-4-7"></span>**Hypertext Transfer Protocol (HTTP)**: An application-level protocol for distributed, collaborative, hypermedia information systems (text, graphic images, sound, video, and other multimedia files) on the World Wide Web.
- <span id="page-4-8"></span>**Hypertext Transfer Protocol Secure (HTTPS)**: An extension of HTTP that securely encrypts and decrypts web page requests. In some older protocols, "Hypertext Transfer Protocol over Secure Sockets Layer" is still used (Secure Sockets Layer has been deprecated). For more information, see [\[SSL3\]](https://go.microsoft.com/fwlink/?LinkId=90534) and [\[RFC5246\].](https://go.microsoft.com/fwlink/?LinkId=129803)
- <span id="page-4-15"></span>**Junk Email folder**: A special folder that is the default location for Message objects that are determined to be junk email by a Junk Email rule.
- <span id="page-4-9"></span>**mailbox**: A **[message store](#page-4-4)** that contains email, calendar items, and other Message objects for a single recipient.
- <span id="page-4-4"></span>**message store**: A unit of containment for a single hierarchy of Folder objects, such as a mailbox or public folders.
- <span id="page-4-13"></span>**non-delivery report**: A report message that is generated and sent by a server to the sender of a message if an email message could not be received by an intended recipient.
- <span id="page-4-2"></span>**rule**: (1) A condition or action, or a set of conditions or actions, that performs tasks automatically based on events and values.

(2) An item that defines a condition and an action. The condition is evaluated for each Message object as it is delivered, and the action is executed if the new Message object matches the condition.

<span id="page-4-12"></span>**S/MIME (Secure/Multipurpose Internet Mail Extensions)**: A set of cryptographic security services, as described in [\[RFC5751\].](https://go.microsoft.com/fwlink/?LinkID=194261)

<span id="page-5-7"></span>**server-side rule**: A **[rule](#page-4-2)** for which all actions are executed by a server.

- <span id="page-5-14"></span>**Short Message Service (SMS)**: A communications protocol that is designed for sending text messages between mobile phones.
- <span id="page-5-16"></span>**Simple Mail Transfer Protocol (SMTP)**: A member of the TCP/IP suite of protocols that is used to transport Internet messages, as described in [\[RFC5321\].](https://go.microsoft.com/fwlink/?LinkId=144740)
- <span id="page-5-15"></span>**SOAP action**: The HTTP request header field used to indicate the intent of the SOAP request, using a **[URI](#page-5-0)** value. See [\[SOAP1.1\]](https://go.microsoft.com/fwlink/?LinkId=90520) section 6.1.1 for more information.
- <span id="page-5-4"></span>**SOAP body**: A container for the payload data being delivered by a **[SOAP message](#page-5-1)** to its recipient. See [\[SOAP1.2-1/2007\]](https://go.microsoft.com/fwlink/?LinkId=94664) section 5.3 for more information.
- <span id="page-5-3"></span>**SOAP header**: A mechanism for implementing extensions to a **[SOAP message](#page-5-1)** in a decentralized manner without prior agreement between the communicating parties. See [SOAP1.2-1/2007] section 5.2 for more information.
- <span id="page-5-1"></span>**SOAP message**: An **[XML](#page-5-2)** document consisting of a mandatory SOAP envelope, an optional **[SOAP](#page-5-3)  [header](#page-5-3)**, and a mandatory **[SOAP body](#page-5-4)**. See [SOAP1.2-1/2007] section 5 for more information.
- <span id="page-5-0"></span>**Uniform Resource Identifier (URI)**: A string that identifies a resource. The URI is an addressing mechanism defined in Internet Engineering Task Force (IETF) Uniform Resource Identifier (URI): Generic Syntax [\[RFC3986\].](https://go.microsoft.com/fwlink/?LinkId=90453)
- <span id="page-5-8"></span>**Uniform Resource Locator (URL)**: A string of characters in a standardized format that identifies a document or resource on the World Wide Web. The format is as specified in [\[RFC1738\].](https://go.microsoft.com/fwlink/?LinkId=90287)

<span id="page-5-9"></span>**web server**: A server computer that hosts websites and responds to requests from applications.

- <span id="page-5-5"></span>**Web Services Description Language (WSDL)**: An XML format for describing network services as a set of endpoints that operate on messages that contain either document-oriented or procedure-oriented information. The operations and messages are described abstractly and are bound to a concrete network protocol and message format in order to define an endpoint. Related concrete endpoints are combined into abstract endpoints, which describe a network service. WSDL is extensible, which allows the description of endpoints and their messages regardless of the message formats or network protocols that are used.
- <span id="page-5-13"></span>**WSDL message**: An abstract, typed definition of the data that is communicated during a WSDL operation [\[WSDL\].](https://go.microsoft.com/fwlink/?LinkId=90577) Also, an element that describes the data being exchanged between web service providers and clients.
- <span id="page-5-10"></span>**WSDL port type**: A named set of logically-related, abstract **[Web Services Description](#page-5-5)  [Language \(WSDL\)](#page-5-5)** operations and messages.
- <span id="page-5-2"></span>**XML**: The Extensible Markup Language, as described in [\[XML1.0\].](https://go.microsoft.com/fwlink/?LinkId=90599)
- <span id="page-5-6"></span>**XML namespace**: A collection of names that is used to identify elements, types, and attributes in XML documents identified in a URI reference [RFC3986]. A combination of XML namespace and local name allows XML documents to use elements, types, and attributes that have the same names but come from different sources. For more information, see [\[XMLNS-2ED\].](https://go.microsoft.com/fwlink/?LinkId=90602)
- <span id="page-5-12"></span>**XML namespace prefix**: An abbreviated form of an **[XML namespace](#page-5-6)**, as described in [\[XML\].](https://go.microsoft.com/fwlink/?LinkId=90598)
- <span id="page-5-11"></span>**XML schema**: A description of a type of XML document that is typically expressed in terms of constraints on the structure and content of documents of that type, in addition to the basic syntax constraints that are imposed by **[XML](#page-5-2)** itself. An XML schema provides a view of a document type at a relatively high level of abstraction.
- **MAY, SHOULD, MUST, SHOULD NOT, MUST NOT:** These terms (in all caps) are used as defined in [\[RFC2119\].](https://go.microsoft.com/fwlink/?LinkId=90317) All statements of optional behavior use either MAY, SHOULD, or SHOULD NOT.

## <span id="page-6-0"></span>**1.2 References**

Links to a document in the Microsoft Open Specifications library point to the correct section in the most recently published version of the referenced document. However, because individual documents in the library are not updated at the same time, the section numbers in the documents may not match. You can confirm the correct section numbering by checking the [Errata.](https://go.microsoft.com/fwlink/?linkid=850906)

#### <span id="page-6-1"></span>**1.2.1 Normative References**

We conduct frequent surveys of the normative references to assure their continued availability. If you have any issue with finding a normative reference, please contact [dochelp@microsoft.com.](mailto:dochelp@microsoft.com) We will assist you in finding the relevant information.

[MS-OXWSCDATA] Microsoft Corporation, ["Common Web Service Data Types"](%5bMS-OXWSCDATA%5d.pdf#Section_138909444c814debb95f6d717e1438cd).

[MS-OXWSCORE] Microsoft Corporation, ["Core Items Web Service Protocol"](%5bMS-OXWSCORE%5d.pdf#Section_7a113138a0db4168a164bf8b05cc4e6d).

[MS-OXWSFOLD] Microsoft Corporation, ["Folders and Folder Permissions Web Service Protocol"](%5bMS-OXWSFOLD%5d.pdf#Section_a6f7e293183e47ed90c1dc80129229df).

[MS-OXWSGTZ] Microsoft Corporation, ["Get Server Time Zone Web Service Protocol"](%5bMS-OXWSGTZ%5d.pdf#Section_acc1f70974744f9080883e93caa189e3).

[RFC2119] Bradner, S., "Key words for use in RFCs to Indicate Requirement Levels", BCP 14, RFC 2119, March 1997, [http://www.rfc-editor.org/rfc/rfc2119.txt](https://go.microsoft.com/fwlink/?LinkId=90317)

[RFC2616] Fielding, R., Gettys, J., Mogul, J., et al., "Hypertext Transfer Protocol -- HTTP/1.1", RFC 2616, June 1999, [http://www.rfc-editor.org/rfc/rfc2616.txt](https://go.microsoft.com/fwlink/?LinkId=90372)

[RFC2818] Rescorla, E., "HTTP Over TLS", RFC 2818, May 2000, [http://www.rfc](https://go.microsoft.com/fwlink/?LinkId=90383)[editor.org/rfc/rfc2818.txt](https://go.microsoft.com/fwlink/?LinkId=90383)

[RFC3066] Alvestrand, H., "Tags for the Identification of Languages", BCP 47, RFC 3066, January 2001, [http://www.ietf.org/rfc/rfc3066.txt](https://go.microsoft.com/fwlink/?LinkId=90404)

[SOAP1.1] Box, D., Ehnebuske, D., Kakivaya, G., et al., "Simple Object Access Protocol (SOAP) 1.1", W3C Note, May 2000, [http://www.w3.org/TR/2000/NOTE-SOAP-20000508/](https://go.microsoft.com/fwlink/?LinkId=90520)

[WSDL] Christensen, E., Curbera, F., Meredith, G., and Weerawarana, S., "Web Services Description Language (WSDL) 1.1", W3C Note, March 2001, [http://www.w3.org/TR/2001/NOTE-wsdl-20010315](https://go.microsoft.com/fwlink/?LinkId=90577)

[XMLNS] Bray, T., Hollander, D., Layman, A., et al., Eds., "Namespaces in XML 1.0 (Third Edition)", W3C Recommendation, December 2009, [http://www.w3.org/TR/2009/REC-xml-names-20091208/](https://go.microsoft.com/fwlink/?LinkId=191840)

[XMLSCHEMA1] Thompson, H., Beech, D., Maloney, M., and Mendelsohn, N., Eds., "XML Schema Part 1: Structures", W3C Recommendation, May 2001, [http://www.w3.org/TR/2001/REC-xmlschema-1-](https://go.microsoft.com/fwlink/?LinkId=90608) [20010502/](https://go.microsoft.com/fwlink/?LinkId=90608)

[XMLSCHEMA2] Biron, P.V., Ed. and Malhotra, A., Ed., "XML Schema Part 2: Datatypes", W3C Recommendation, May 2001, [http://www.w3.org/TR/2001/REC-xmlschema-2-20010502/](https://go.microsoft.com/fwlink/?LinkId=90610)

## <span id="page-6-2"></span>**1.2.2 Informative References**

[MS-OXDSCLI] Microsoft Corporation, ["Autodiscover Publishing and Lookup Protocol"](%5bMS-OXDSCLI%5d.pdf#Section_78530279d0424eb0a1f403b18143cd19).

[MS-OXWSADISC] Microsoft Corporation, ["Autodiscover Publishing and Lookup SOAP-Based Web](%5bMS-OXWSADISC%5d.pdf#Section_b239dc06c52c4259bc491ff88d22ae3c)  [Service Protocol"](%5bMS-OXWSADISC%5d.pdf#Section_b239dc06c52c4259bc491ff88d22ae3c).

## <span id="page-7-0"></span>**1.3 Overview**

This protocol enables clients to get and update Inbox **[rules \(2\)](#page-4-2)**, which are sets of conditions and associated **[actions](#page-4-3)**. Clients use Inbox rules (2) to automatically organize, categorize, and act on messages as the messages are delivered to a folder.

Server use rules (2) on mailboxes and other folders to automatically execute actions on objects in the folders. Rules (2) are used to carry out predefined or custom actions. Rules (2) can be performed on the server **[message store](#page-4-4)** (**[server-side rule](#page-5-7)**) or on the client (**[client-side rule](#page-4-5)**).

## <span id="page-7-1"></span>**1.4 Relationship to Other Protocols**

A client that implements this protocol can use the Autodiscover Publishing and Lookup SOAP-Based Web Service Protocol, as described in [\[MS-OXWSADISC\],](%5bMS-OXWSADISC%5d.pdf#Section_b239dc06c52c4259bc491ff88d22ae3c) or the Autodiscover Publishing and Lookup Protocol, as described in [\[MS-OXDSCLI\],](%5bMS-OXDSCLI%5d.pdf#Section_78530279d0424eb0a1f403b18143cd19) to identify the target **[endpoint](#page-4-6)** to use for each operation.

This protocol uses the SOAP Protocol, as described in [\[SOAP1.1\],](https://go.microsoft.com/fwlink/?LinkId=90520) to specify the structure information exchanged between the client and server. This protocol uses the XML Protocol, as described in [\[XMLSCHEMA1\]](https://go.microsoft.com/fwlink/?LinkId=90608) and [\[XMLSCHEMA2\],](https://go.microsoft.com/fwlink/?LinkId=90610) to describe the message content sent to and from the server.

This protocol uses SOAP over **[HTTP](#page-4-7)**, as described in [\[RFC2616\],](https://go.microsoft.com/fwlink/?LinkId=90372) and SOAP over **[HTTPS](#page-4-8)**, as described in  $[RFC2818]$ , as shown in the following figure.

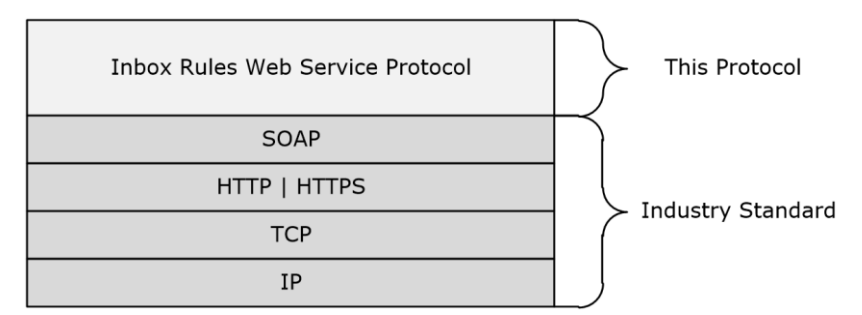

#### **Figure 1: This protocol in relation to other protocols**

For conceptual background information and overviews of the relationships and interactions between this and other protocols, see [\[MS-OXPROTO\].](%5bMS-OXPROTO%5d.pdf#Section_734ab967e43e425babe1974af56c0283)

## <span id="page-7-2"></span>**1.5 Prerequisites/Preconditions**

The **[endpoint](#page-4-6) [URL](#page-5-8)** that is returned by either the Autodiscover Publishing and Lookup SOAP-Based Web Service Protocol, as described in [\[MS-OXWSADISC\],](%5bMS-OXWSADISC%5d.pdf#Section_b239dc06c52c4259bc491ff88d22ae3c) or the Autodiscover Publishing and Lookup Protocol, as described in [\[MS-OXDSCLI\],](%5bMS-OXDSCLI%5d.pdf#Section_78530279d0424eb0a1f403b18143cd19) is required to form the **[HTTP](#page-4-7)** request to the **[web server](#page-5-9)** that hosts this protocol. The operations that this protocol defines cannot be accessed unless the correct endpoint is identified in the HTTP web requests that target this protocol.

## <span id="page-7-3"></span>**1.6 Applicability Statement**

This protocol is applicable to environments that get or update the **[rules \(2\)](#page-4-2)** that are applied to a user's **[mailbox](#page-4-9)**. This web service protocol is applicable to SOAP-based clients.

## <span id="page-7-4"></span>**1.7 Versioning and Capability Negotiation**

This document covers versioning issues in the following areas:

- **Supported Transports:** This protocol uses multiple transports with SOAP 1.1, as specified in section [2.1.](#page-9-1)
- **Protocol Versions:** This protocol has only one **[WSDL port type](#page-5-10)** version. The **[WSDL](#page-5-5)** version of the request is identified by using the **t:RequestServerVersion** element, as described in [\[MS-](%5bMS-OXWSCDATA%5d.pdf#Section_138909444c814debb95f6d717e1438cd)[OXWSCDATA\]](%5bMS-OXWSCDATA%5d.pdf#Section_138909444c814debb95f6d717e1438cd) section 2.2.3.9, and the version of the server responding to the request is identified using the **t:ServerVersionInfo** element, as described in [MS-OXWSCDATA] section 2.2.3.10.
- **Security and Authentication Methods:** This protocol relies on the **[web server](#page-5-9)** that is hosting it to perform authentication.
- **Localization:** This protocol includes text strings in various messages. Localization considerations for such strings are specified in section [3.1.4.](#page-23-5)
- **Capability Negotiation:** This protocol does not support version negotiation.

## <span id="page-8-0"></span>**1.8 Vendor-Extensible Fields**

None.

## <span id="page-8-1"></span>**1.9 Standards Assignments**

None.

# <span id="page-9-0"></span>**2 Messages**

In the following sections, the schema definition might differ from the processing rules imposed by the protocol. The **[WSDL](#page-5-5)** in this specification provides a base description of the protocol. The schema in this specification provides a base description of the message syntax. The text that specifies the WSDL and schema might specify restrictions that reflect actual protocol behavior. For example, the schema definition might allow for an element to be **empty**, **null**, or **not present** but the behavior of the protocol as specified restricts the same elements to being **non-empty**, **not null**, or **present**.

## <span id="page-9-1"></span>**2.1 Transport**

The SOAP version supported is SOAP 1.1. For details, see [\[SOAP1.1\].](https://go.microsoft.com/fwlink/?LinkId=90520)

This protocol relies on the **[web server](#page-5-9)** that hosts the application to perform authentication. The protocol MUST support SOAP over **[HTTP](#page-4-7)**, as specified in [\[RFC2616\].](https://go.microsoft.com/fwlink/?LinkId=90372) The protocol SHOULD use secure communications via **[HTTPS](#page-4-8)**, as specified in [\[RFC2818\].](https://go.microsoft.com/fwlink/?LinkId=90383)

## <span id="page-9-2"></span>**2.2 Common Message Syntax**

This section contains common definitions that are used by this protocol. The syntax of the definitions uses **[XML schema](#page-5-11)**, as defined in [\[XMLSCHEMA1\]](https://go.microsoft.com/fwlink/?LinkId=90608) and [\[XMLSCHEMA2\],](https://go.microsoft.com/fwlink/?LinkId=90610) and **Web [Services](#page-5-5)  [Description Language \(WSDL\)](#page-5-5)**, as defined in [\[WSDL\].](https://go.microsoft.com/fwlink/?LinkId=90577)

## <span id="page-9-3"></span>**2.2.1 Namespaces**

This specification defines and references various **[XML namespaces](#page-5-6)** by using the mechanisms specified in [\[XMLNS\].](https://go.microsoft.com/fwlink/?LinkId=191840) Although this specification associates a specific **[XML namespace prefix](#page-5-12)** for each XML namespace that is used, the choice of any particular XML namespace prefix is implementation-specific and not significant for interoperability.

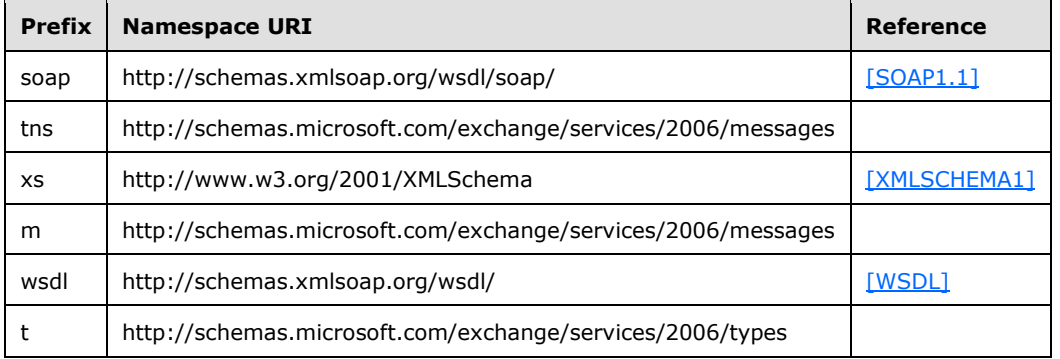

## <span id="page-9-4"></span>**2.2.2 Messages**

This specification does not define any common **[WSDL message](#page-5-13)** definitions.

## <span id="page-9-5"></span>**2.2.3 Elements**

This specification does not define any common **[XML schema](#page-5-11)** element definitions.

## <span id="page-10-0"></span>**2.2.4 Complex Types**

The following table summarizes the set of common **[XML schema](#page-5-11)** complex type definitions that are defined by this specification. XML schema complex type definitions that are specific to a particular operation are defined with the operation.

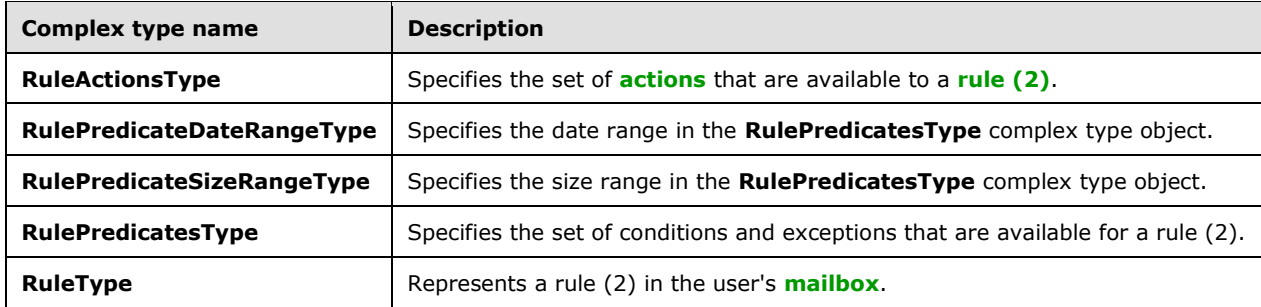

## <span id="page-10-1"></span>**2.2.4.1 t:RuleActionsType Complex Type**

The **RuleActionsType** complex type specifies the set of **[actions](#page-4-3)** that are available to a **[rule \(2\)](#page-4-2)**.

```
<xs:complexType name="RuleActionsType">
  <xs:sequence>
     <xs:element name="AssignCategories"
      type="t:ArrayOfStringsType"
      minOccurs="0"
      maxOccurs="1"
 />
     <xs:element name="CopyToFolder"
      type="t:TargetFolderIdType"
      minOccurs="0"
      maxOccurs="1"
      />
     <xs:element name="Delete"
       type="xs:boolean"
      minOccurs="0"
      maxOccurs="1"
     / <xs:element name="ForwardAsAttachmentToRecipients"
      type="t:ArrayOfEmailAddressesType"
      minOccurs="0"
      maxOccurs="1"
      />
     <xs:element name="ForwardToRecipients"
      type="t:ArrayOfEmailAddressesType"
       minOccurs="0"
      maxOccurs="1"
      />
     <xs:element name="MarkImportance"
      type="t:ImportanceChoicesType"
      minOccurs="0"
      maxOccurs="1"
      />
     <xs:element name="MarkAsRead"
      type="xs:boolean"
       minOccurs="0"
      maxOccurs="1"
     / <xs:element name="MoveToFolder"
       type="t:TargetFolderIdType"
       minOccurs="0"
       maxOccurs="1"
```

```
/ <xs:element name="PermanentDelete"
       type="xs:boolean"
      minOccurs="0"
      maxOccurs="1"
      />
     <xs:element name="RedirectToRecipients"
      type="t:ArrayOfEmailAddressesType"
      minOccurs="0"
      maxOccurs="1"
    / <xs:element name="SendSMSAlertToRecipients"
      type="t:ArrayOfEmailAddressesType"
      minOccurs="0"
      maxOccurs="1"
     />
     <xs:element name="ServerReplyWithMessage"
      type="t:ItemIdType"
      minOccurs="0"
      maxOccurs="1"
    / <xs:element name="StopProcessingRules"
      type="xs:boolean"
      minOccurs="0"
      maxOccurs="1"
     />
  </xs:sequence>
</xs:complexType>
```
The following table lists the child elements of the **RuleActionsType** complex type.

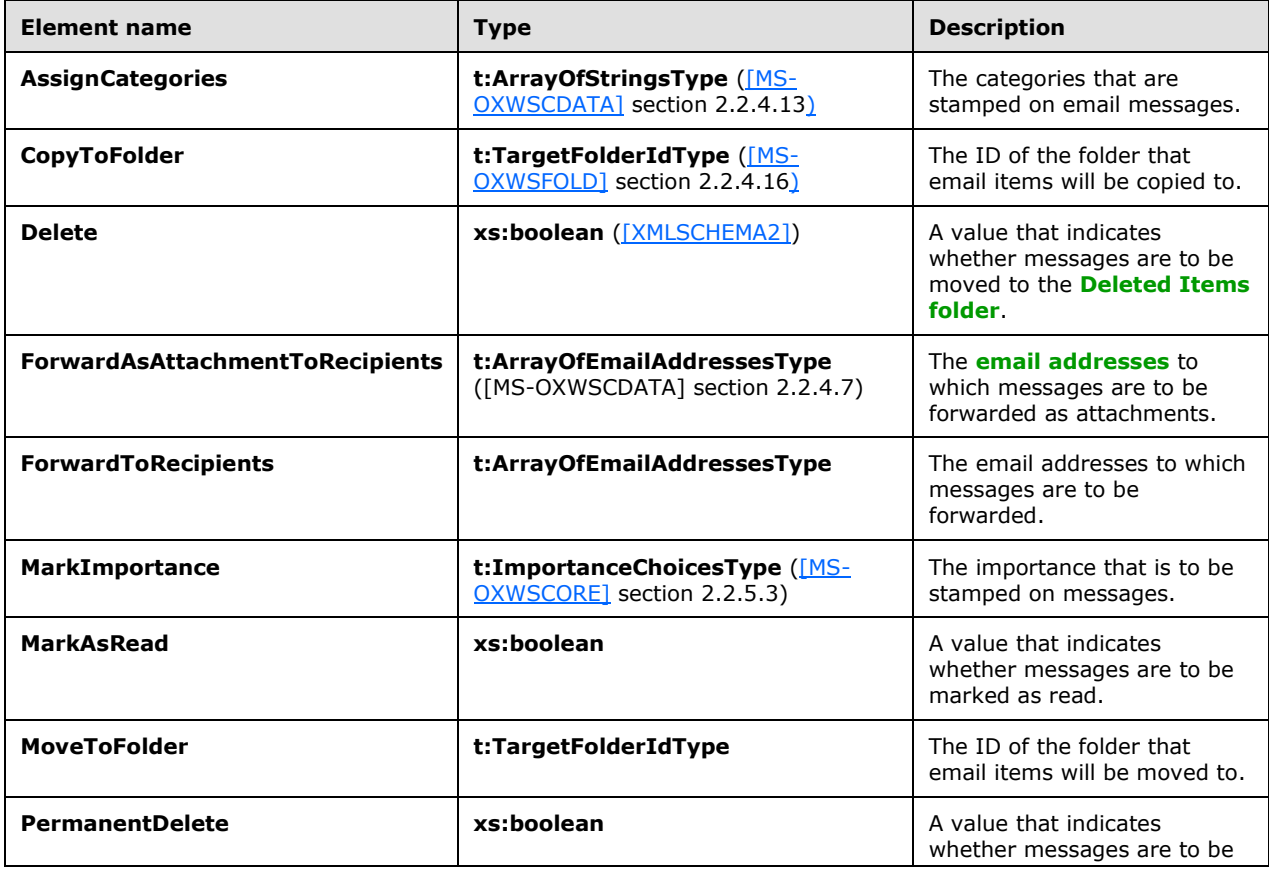

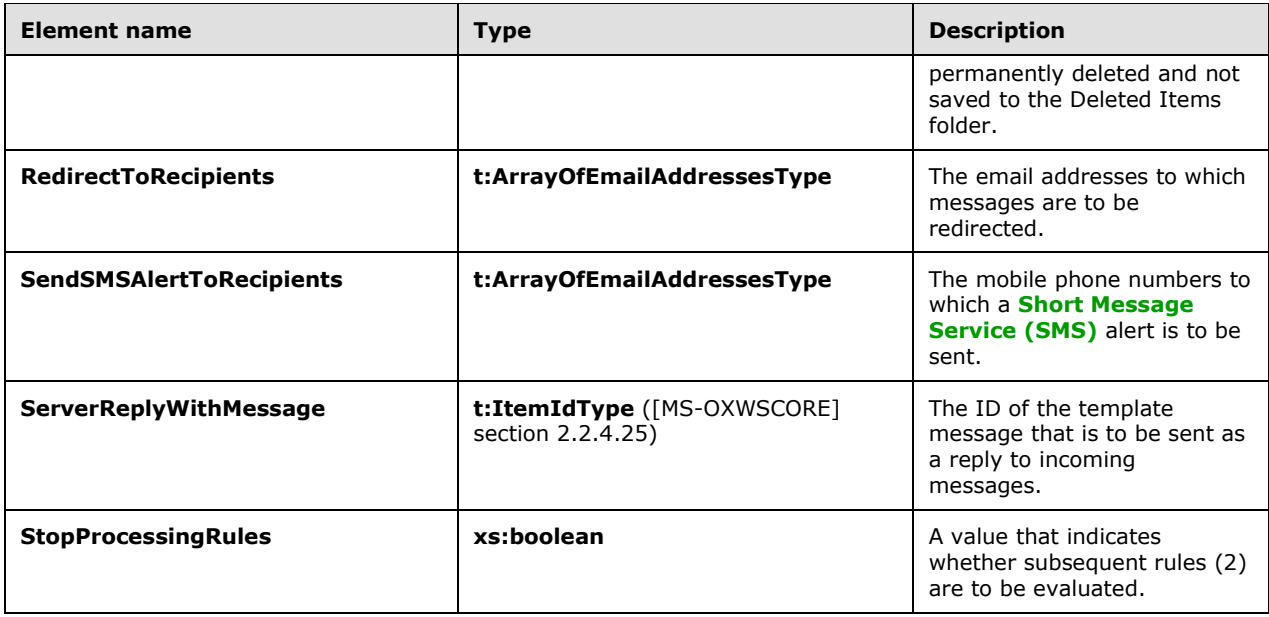

## <span id="page-12-0"></span>**2.2.4.2 t:RulePredicateDateRangeType Complex Type**

The **RulePredicateDateRangeType** complex type specifies the date range in the **RulePredicatesType** complex type.

```
<xs:complexType name="RulePredicateDateRangeType">
  <xs:sequence>
    <xs:element name="StartDateTime"
      type="xs:dateTime"
      minOccurs="0"
      maxOccurs="1"
      />
     <xs:element name="EndDateTime"
      type="xs:dateTime"
       minOccurs="0"
      maxOccurs="1"
      />
   </xs:sequence>
</xs:complexType>
```
The following table lists the child elements of the **RulePredicateDateRangeType** complex type.

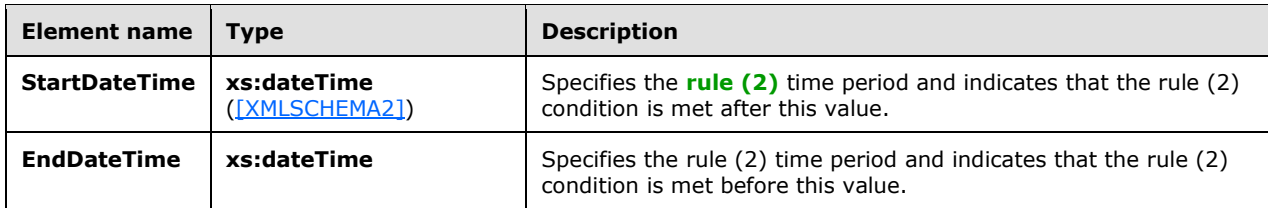

This complex type MUST contain a **StartDateTime** or an **EndDateTime** element and can contain both a **StartDateTime** and an **EndDateTime** element.

The time period specified by the **StartDateTime** element MUST NOT be after the time period specified by the **EndDateTime** element.

### <span id="page-13-0"></span>**2.2.4.3 t:RulePredicateSizeRangeType Complex Type**

The **RulePredicateSizeRangeType** complex type specifies the size range in the **RulePredicatesType** complex type. This complex type represents the minimum and maximum size of a message in the **[rule \(2\)](#page-4-2)** predicate, in kilobytes.

```
<xs:complexType name="RulePredicateSizeRangeType">
  <xs:sequence>
     <xs:element name="MinimumSize"
      type="xs:int"
      minOccurs="0"
      maxOccurs="1"
     / <xs:element name="MaximumSize"
      type="xs:int"
      minOccurs="0"
      maxOccurs="1"
     />
  </xs:sequence>
</xs:complexType>
```
The following table lists the child elements of the **RulePredicateSizeRangeType** complex type.

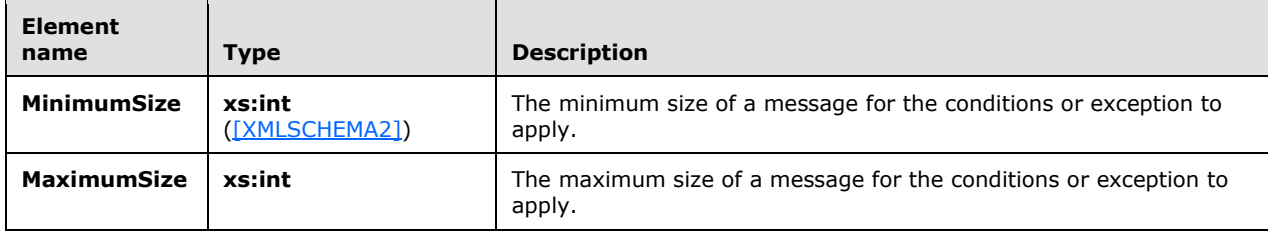

This complex type can contain a **MinimumSize** and a **MaximumSize** element.

The value of the **MinimumSize** element MUST NOT be greater than value of the **MaximumSize** element. The values of the **MinimumSize** and **MaximumSize** elements MUST NOT be negative.

To disable this predicate, set both the **MinimumSize** and the **MaximumSize** element to null.

## <span id="page-13-1"></span>**2.2.4.4 t:RulePredicatesType Complex Type**

The **RulePredicatesType** complex type specifies the set of conditions and exceptions that are available for a **[rule \(2\)](#page-4-2)**.

```
<xs:complexType name="RulePredicatesType">
  <xs:sequence>
     <xs:element name="Categories"
      type="t:ArrayOfStringsType"
      minOccurs="0"
      maxOccurs="1"
      />
     <xs:element name="ContainsBodyStrings"
      type="t:ArrayOfStringsType"
      minOccurs="0"
      maxOccurs="1"
      />
     <xs:element name="ContainsHeaderStrings"
```

```
 type="t:ArrayOfStringsType"
  minOccurs="0"
  maxOccurs="1"
 />
 <xs:element name="ContainsRecipientStrings"
   type="t:ArrayOfStringsType"
  minOccurs="0"
  maxOccurs="1"
/ <xs:element name="ContainsSenderStrings"
  type="t:ArrayOfStringsType"
  minOccurs="0"
  maxOccurs="1"
/ <xs:element name="ContainsSubjectOrBodyStrings"
  type="t:ArrayOfStringsType"
  minOccurs="0"
  maxOccurs="1"
 />
 <xs:element name="ContainsSubjectStrings"
  type="t:ArrayOfStringsType"
  minOccurs="0"
  maxOccurs="1"
 / <xs:element name="FlaggedForAction"
  type="t:FlaggedForActionType"
  minOccurs="0"
  maxOccurs="1"
/ <xs:element name="FromAddresses"
  type="t:ArrayOfEmailAddressesType"
  minOccurs="0"
  maxOccurs="1"
  />
 <xs:element name="FromConnectedAccounts"
  type="t:ArrayOfStringsType"
  minOccurs="0"
  maxOccurs="1"
/ <xs:element name="HasAttachments"
  type="xs:boolean"
  minOccurs="0"
  maxOccurs="1"
/ <xs:element name="Importance"
  type="t:ImportanceChoicesType"
  minOccurs="0"
  maxOccurs="1"
/ <xs:element name="IsApprovalRequest"
  type="xs:boolean"
  minOccurs="0"
  maxOccurs="1"
 />
 <xs:element name="IsAutomaticForward"
  type="xs:boolean"
  minOccurs="0"
  maxOccurs="1"
  />
 <xs:element name="IsAutomaticReply"
  type="xs:boolean"
  minOccurs="0"
  maxOccurs="1"
/ <xs:element name="IsEncrypted"
  type="xs:boolean"
  minOccurs="0"
  maxOccurs="1"
/
```
*[MS -OXWSRULES] - v20181001 Inbox Rules Web Service Protocol Copyright © 2018 Microsoft Corporation Release: October 1, 2018*

```
 <xs:element name="IsMeetingRequest"
  type="xs:boolean"
  minOccurs="0"
  maxOccurs="1"
 />
 <xs:element name="IsMeetingResponse"
  type="xs:boolean"
  minOccurs="0"
  maxOccurs="1"
  />
 <xs:element name="IsNDR"
  type="xs:boolean"
  minOccurs="0"
  maxOccurs="1"
/ <xs:element name="IsPermissionControlled"
  type="xs:boolean"
  minOccurs="0"
  maxOccurs="1"
  />
 <xs:element name="IsReadReceipt"
  type="xs:boolean"
  minOccurs="0"
  maxOccurs="1"
/ <xs:element name="IsSigned"
  type="xs:boolean"
  minOccurs="0"
  maxOccurs="1"
/ <xs:element name="IsVoicemail"
  type="xs:boolean"
  minOccurs="0"
  maxOccurs="1"
/ <xs:element name="ItemClasses"
  type="t:ArrayOfStringsType"
  minOccurs="0"
  maxOccurs="1"
 />
 <xs:element name="MessageClassifications"
  type="t:ArrayOfStringsType"
  minOccurs="0"
  maxOccurs="1"
  />
 <xs:element name="NotSentToMe"
  type="xs:boolean"
  minOccurs="0"
  maxOccurs="1"
/ <xs:element name="SentCcMe"
  type="xs:boolean"
  minOccurs="0"
  maxOccurs="1"
/ <xs:element name="SentOnlyToMe"
  type="xs:boolean"
  minOccurs="0"
  maxOccurs="1"
/ <xs:element name="SentToAddresses"
  type="t:ArrayOfEmailAddressesType"
  minOccurs="0"
  maxOccurs="1"
/ <xs:element name="SentToMe"
  type="xs:boolean"
  minOccurs="0"
  maxOccurs="1"
```
*[MS -OXWSRULES] - v20181001 Inbox Rules Web Service Protocol Copyright © 2018 Microsoft Corporation Release: October 1, 2018*

```
/ <xs:element name="SentToOrCcMe"
      type="xs:boolean"
      minOccurs="0"
      maxOccurs="1"
     />
     <xs:element name="Sensitivity"
      type="t:SensitivityChoicesType"
      minOccurs="0"
      maxOccurs="1"
    / <xs:element name="WithinDateRange"
      type="t:RulePredicateDateRangeType"
      minOccurs="0"
      maxOccurs="1"
    / <xs:element name="WithinSizeRange"
      type="t:RulePredicateSizeRangeType"
      minOccurs="0"
      maxOccurs="1"
    / </xs:sequence>
</xs:complexType>
```
The following table lists the child elements of the **RulePredicatesType** complex type.

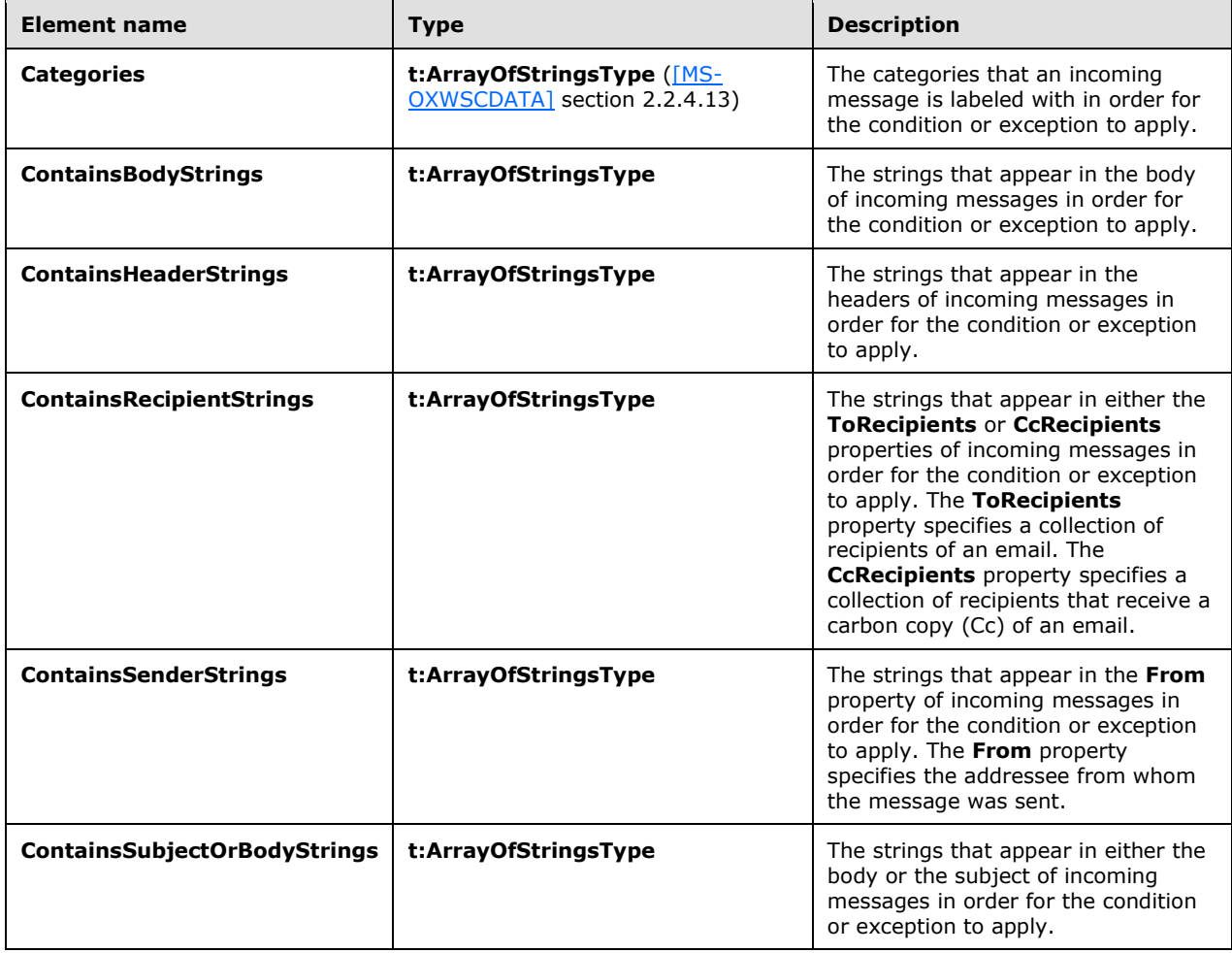

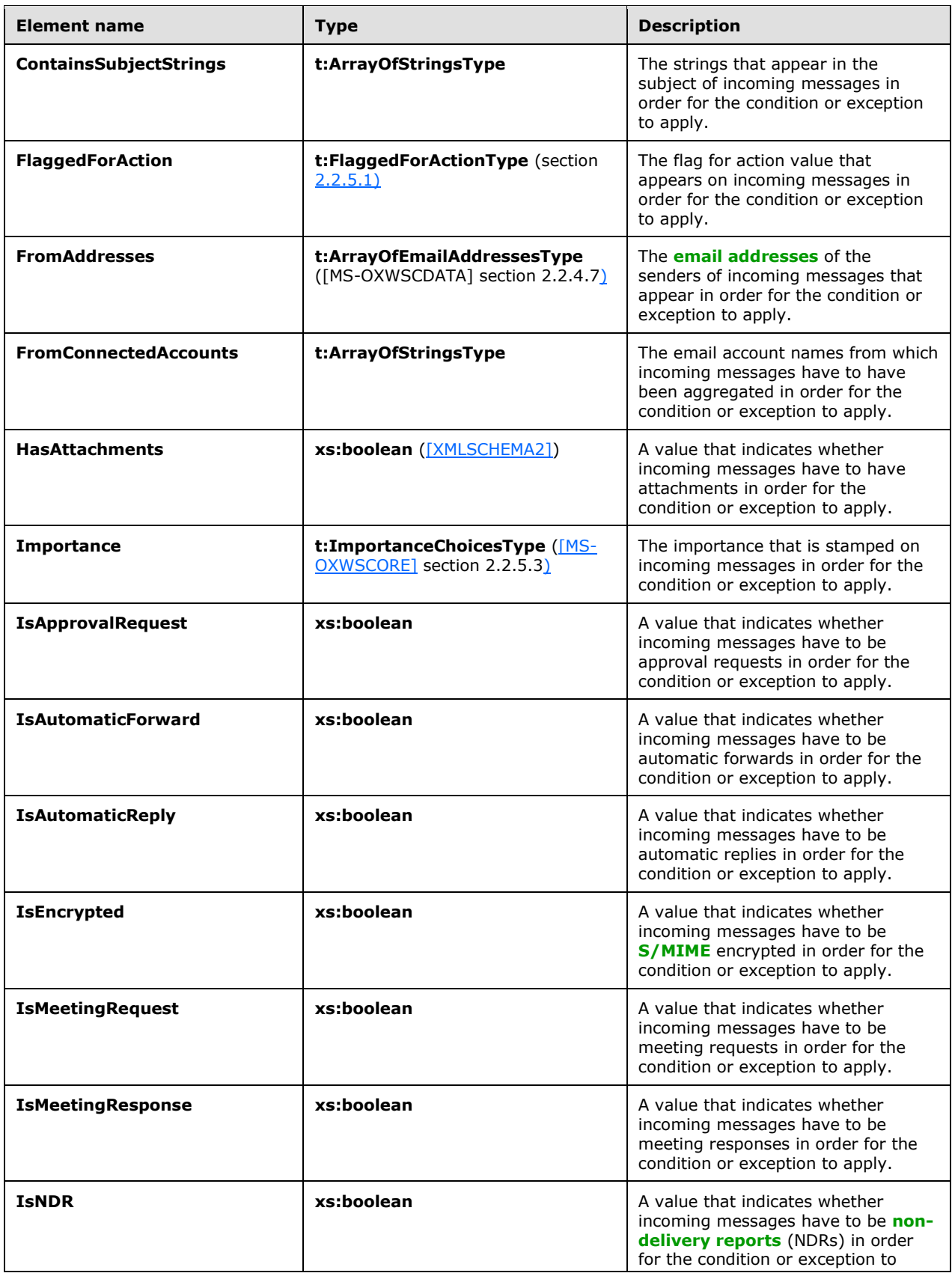

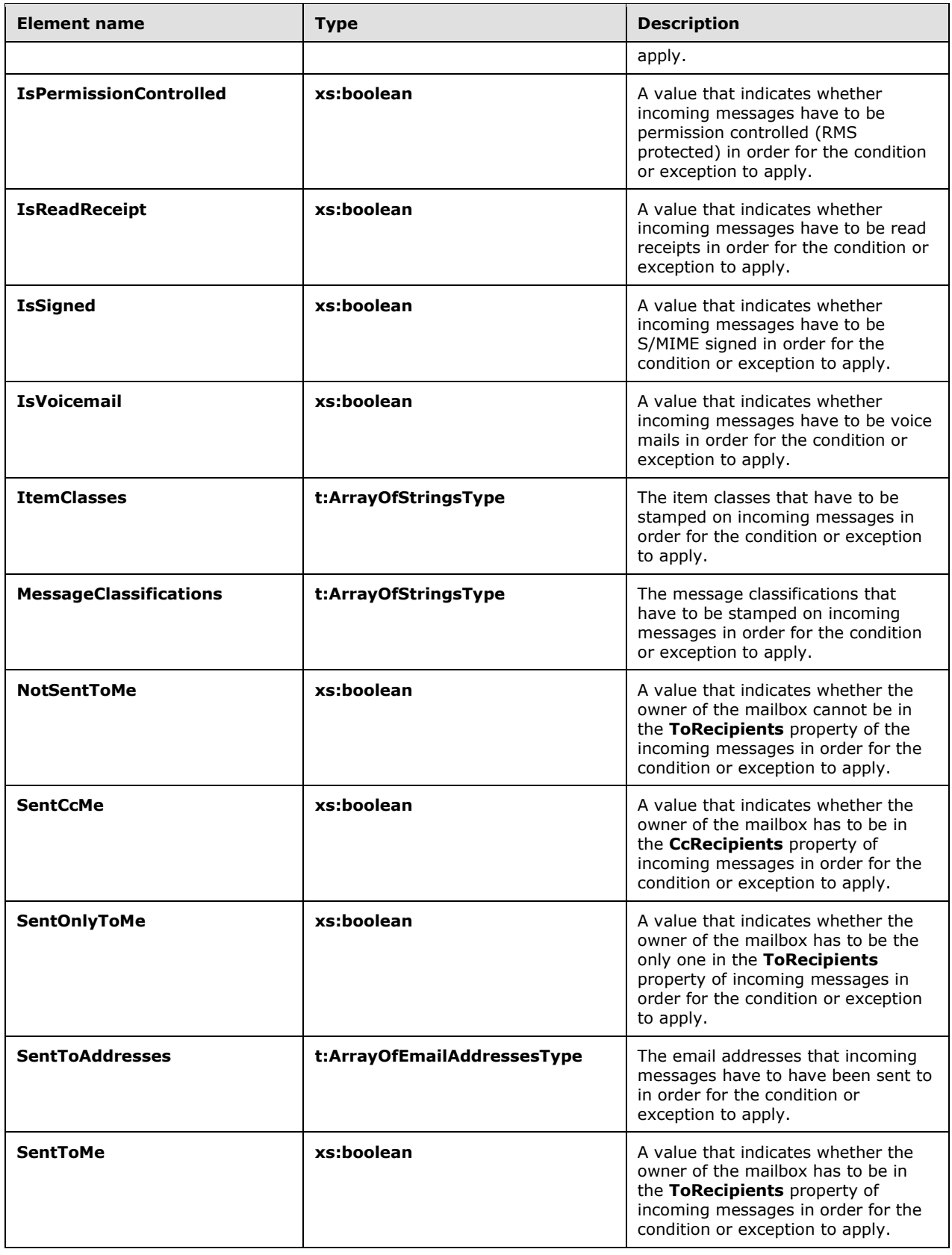

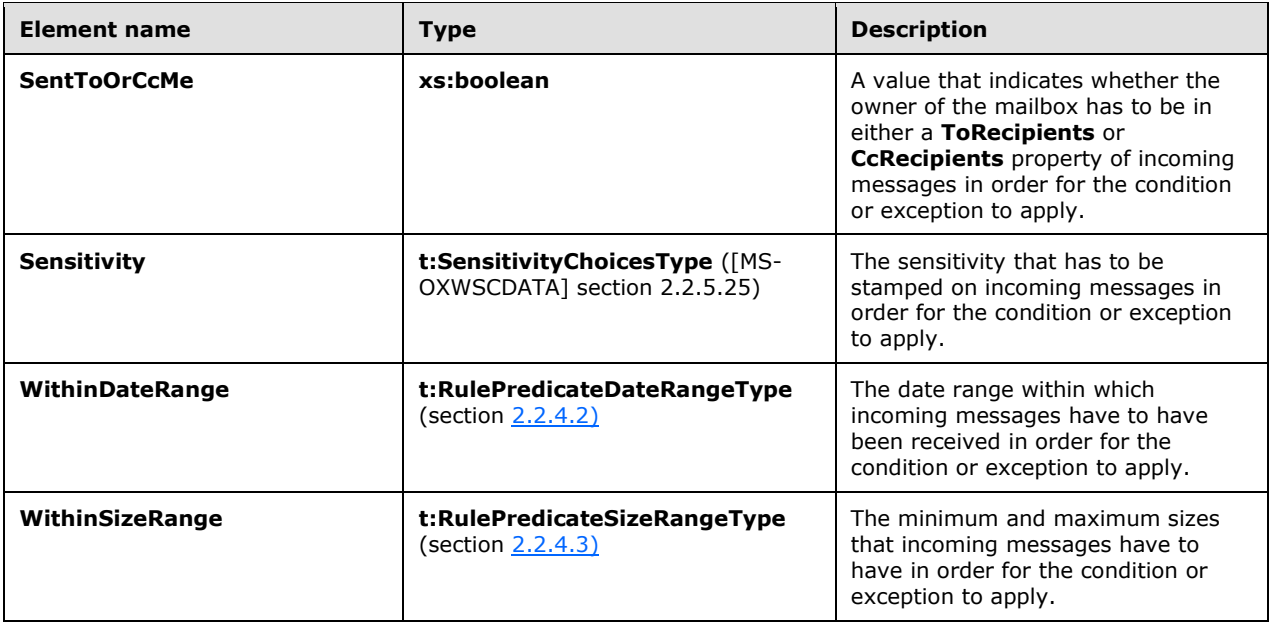

# <span id="page-19-0"></span>**2.2.4.5 t:RuleType Complex Type**

The **RuleType** complex type represents a **[rule \(2\)](#page-4-2)** in the user's **[mailbox](#page-4-9)**.

```
<xs:complexType name="RuleType">
  <xs:sequence>
    <xs:element name="RuleId"
      type="xs:string"
      minOccurs="0"
      maxOccurs="1"
     / <xs:element name="DisplayName"
      type="xs:string"
      maxOccurs="1"
      minOccurs="1"
      />
     <xs:element name="Priority"
      type="xs:int"
      minOccurs="1"
      maxOccurs="1"
    / <xs:element name="IsEnabled"
      type="xs:boolean"
      maxOccurs="1"
      minOccurs="1"
     / <xs:element name="IsNotSupported"
      type="xs:boolean"
      minOccurs="0"
      maxOccurs="1"
     / <xs:element name="IsInError"
       type="xs:boolean"
      minOccurs="0"
      maxOccurs="1"
      />
     <xs:element name="Conditions"
      type="t:RulePredicatesType"
       minOccurs="0"
```

```
 maxOccurs="1"
     / <xs:element name="Exceptions"
      type="t:RulePredicatesType"
      minOccurs="0"
      maxOccurs="1"
     / <xs:element name="Actions"
      type="t:RuleActionsType"
      minOccurs="0"
      maxOccurs="1"
     />
   </xs:sequence>
</xs:complexType>
```
The following table lists the child elements of the **RuleType** complex type.

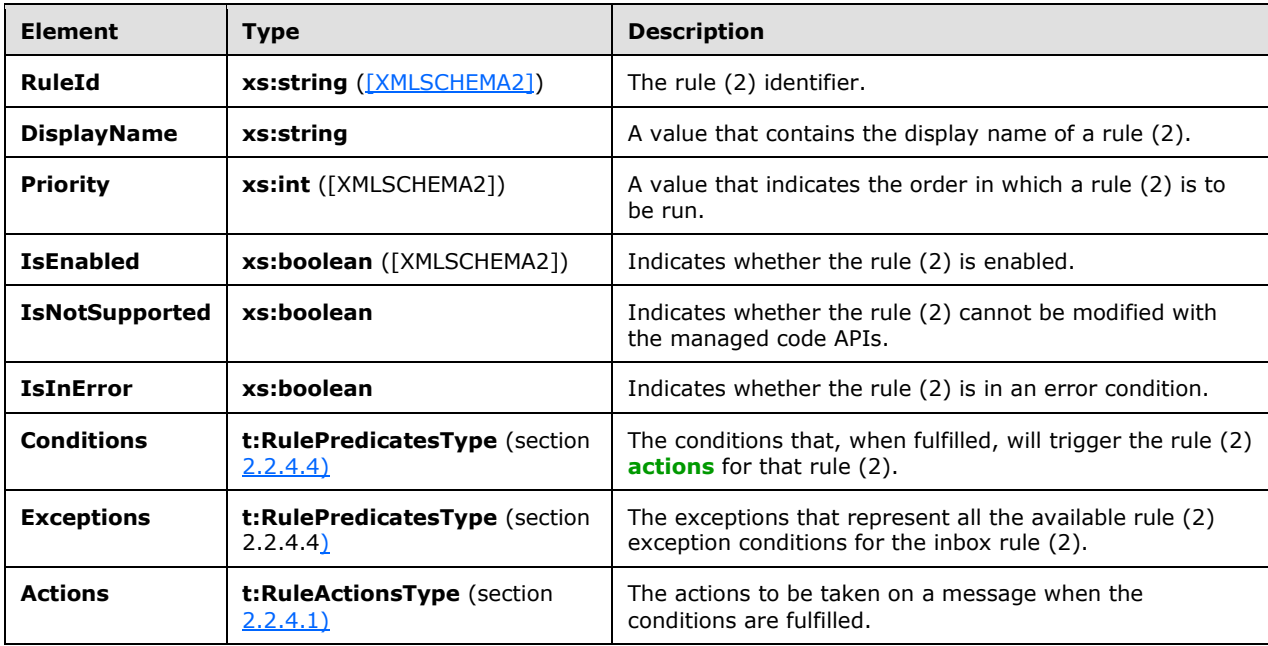

This complex type contains all required fields to represent an Inbox rule (2).

The **RuleType** complex type can be extended to represent other rule (2) types.

The **CreateRuleOperationType** complex type, as specified in section [3.1.4.2.3.5,](#page-33-2) does not include a **RuleId** element in the **RuleType** complex type. The rule ID will be generated when the rule (2) is successfully created in the server **[message store](#page-4-4)**.

# <span id="page-20-0"></span>**2.2.5 Simple Types**

The following table summarizes the **[XML schema](#page-5-11)** simple types that are specific to this operation.

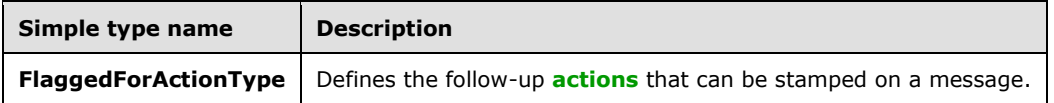

# <span id="page-21-0"></span>**2.2.5.1 t:FlaggedForActionType Simple Type**

The **FlaggedForActionType** simple type defines the follow-up **[actions](#page-4-3)** that can be stamped on a message.

```
<xs:simpleType name="FlaggedForActionType">
   <xs:restriction
    base="xs:string"
   >
     <xs:enumeration
      value="Any"
     / <xs:enumeration
      value="Call"
     / <xs:enumeration
      value="DoNotForward"
     / <xs:enumeration
      value="FollowUp"
     / <xs:enumeration
      value="FYI"
     / <xs:enumeration
      value="Forward"
    / <xs:enumeration
      value="NoResponseNecessary"
     / <xs:enumeration
      value="Read"
     / <xs:enumeration
      value="Reply"
     / <xs:enumeration
      value="ReplyToAll"
     /> <xs:enumeration
      value="Review"
     / </xs:restriction>
</xs:simpleType>
```
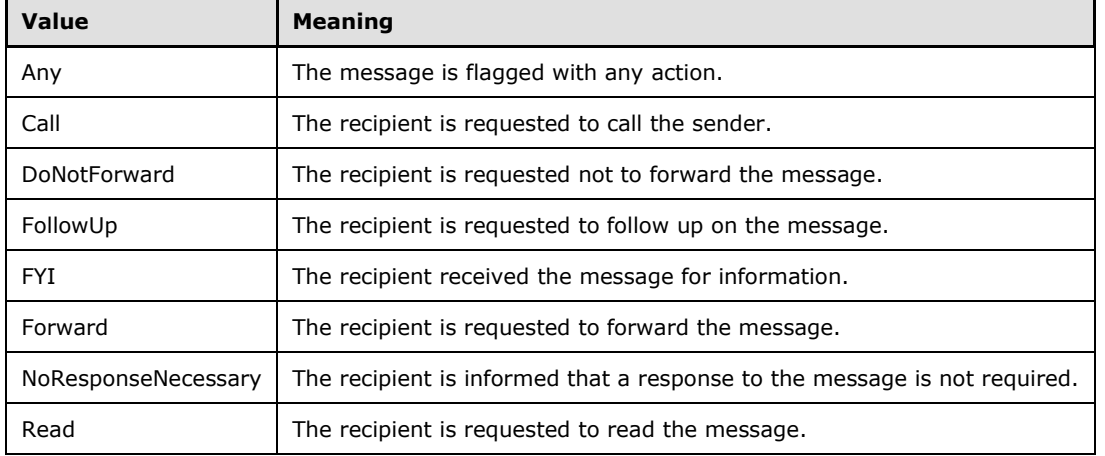

The following table lists the values that are defined by the **FlaggedForActionType** simple type.

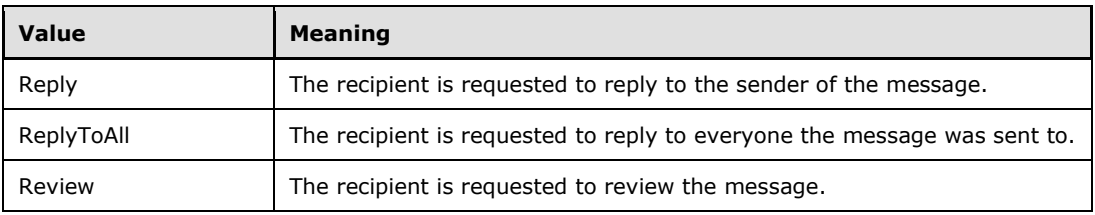

## <span id="page-22-0"></span>**2.2.6 Attributes**

This specification does not define any common **[XML schema](#page-5-11)** attribute definitions.

## <span id="page-22-1"></span>**2.2.7 Groups**

This specification does not define any common **[XML schema](#page-5-11)** group definitions.

## <span id="page-22-2"></span>**2.2.8 Attribute Groups**

This specification does not define any common **[XML schema](#page-5-11)** attribute group definitions.

# <span id="page-23-0"></span>**3 Protocol Details**

The client side of this protocol is simply a pass-through. That is, no additional timers or other state is required on the client side of this protocol. Calls made by the higher-layer protocol or application are passed directly to the transport, and the results returned by the transport are passed directly back to the higher-layer protocol or application.

## <span id="page-23-1"></span>**3.1 ExchangeServicePortType Server Detail**

The Inbox Rules Web Service Protocol defines a single port type with two operations. The operations enable client implementations to get, create, set, and delete **[rules \(2\)](#page-4-2)**.

#### <span id="page-23-2"></span>**3.1.1 Abstract Data Model**

None.

#### <span id="page-23-3"></span>**3.1.2 Timers**

None.

#### <span id="page-23-4"></span>**3.1.3 Initialization**

None.

#### <span id="page-23-5"></span>**3.1.4 Message Processing Events and Sequencing Rules**

The following table summarizes the list of **[WSDL](#page-5-5)** operations as defined by this specification.

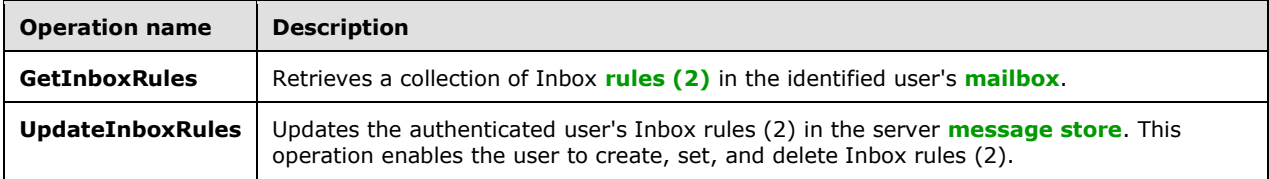

#### <span id="page-23-6"></span>**3.1.4.1 GetInboxRules**

The **GetInboxRules** operation retrieves Inbox **[rules \(2\)](#page-4-2)** in the identified user's mailbox.

The following is the **[WSDL](#page-5-5)** port type specification of the operation.

```
<wsdl:operation name="GetInboxRules">
  <wsdl:input message="tns:GetInboxRulesSoapIn" />
   <wsdl:output message="tns:GetInboxRulesSoapOut" />
</wsdl:operation>
```
The following is the WSDL binding specification of the operation.

```
<wsdl:operation name="GetInboxRules">
    <soap:operation 
soapAction="http://schemas.microsoft.com/exchange/services/2006/messages/GetInboxRules" />
    <wsdl:input>
         <soap:header message="tns:GetInboxRulesSoapIn" part="Impersonation" use="literal" />
```

```
 <soap:header message="tns:GetInboxRulesSoapIn" part="MailboxCulture" use="literal" />
 <soap:header message="tns:GetInboxRulesSoapIn" part="RequestVersion" use="literal" />
 <soap:header message="tns:GetInboxRulesSoapIn" part="TimeZoneContext" use="literal" 
/>
        <soap:body parts="request" use="literal" />
    </wsdl:input>
     <wsdl:output>
        <soap:body parts="GetInboxRulesResult" use="literal" />
        <soap:header message="tns:GetInboxRulesSoapOut" part="ServerVersion" use="literal" />
    </wsdl:output>
</wsdl:operation>
```
The protocol client sends a **GetInboxRulesSoapIn** request **[WSDL message](#page-5-13)** and the protocol server responds with a **GetInboxRulesSoapOut** response WSDL message.

A successful **GetInboxRules** operation request returns a **GetInboxRulesResponse** element with the **ResponseClass** attribute of the **GetInboxRulesResponseType** element set to "Success". The **ResponseCode** element of the **GetInboxRulesResponse** element is set to "NoError".

## <span id="page-24-0"></span>**3.1.4.1.1 Messages**

The following table summarizes the set of **[WSDL message](#page-5-13)** definitions that are specific to this operation.

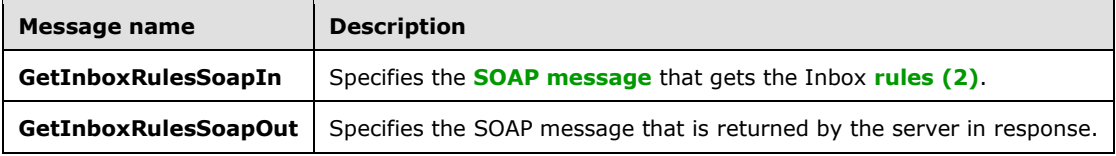

## <span id="page-24-1"></span>**3.1.4.1.1.1 tns:GetInboxRulesSoapIn Message**

The **GetInboxRulesSoapIn [WSDL message](#page-5-13)** specifies a request to get Inbox **[rules \(2\)](#page-4-2)**.

```
<wsdl:message name="GetInboxRulesSoapIn">
     <wsdl:part name="request" element="tns:GetInboxRules" />
     <wsdl:part name="Impersonation" element="t:ExchangeImpersonation" />
    <wsdl:part name="MailboxCulture" element="t:MailboxCulture" />
    <wsdl:part name="RequestVersion" element="t:RequestServerVersion" />
    <wsdl:part name="TimeZoneContext" element="t:TimeZoneContext" />
</wsdl:message>
```
The **GetInboxRulesSoapIn** WSDL message is the input message for the **[SOAP action](#page-5-15)** http://schemas.microsoft.com/exchange/services/2006/messages/GetInboxRules.

The five parts of the **GetInboxRulesSoapIn** message are described in the following table.

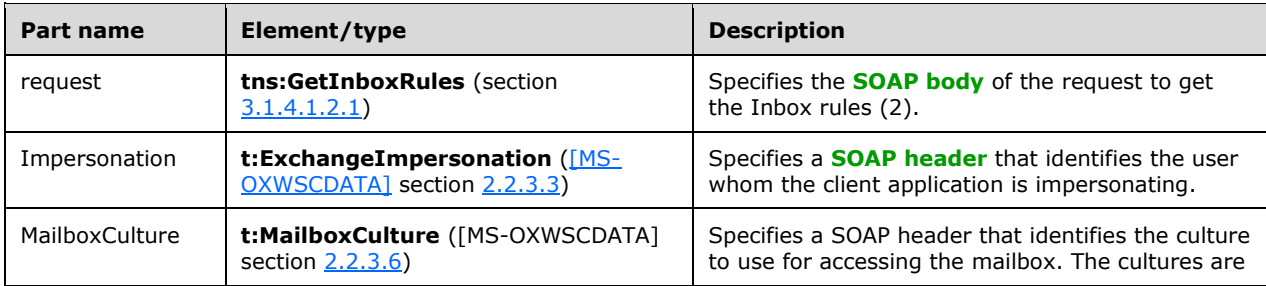

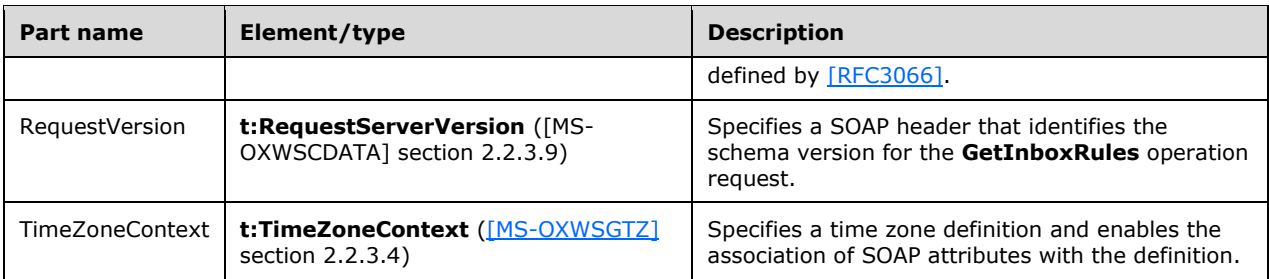

## <span id="page-25-0"></span>**3.1.4.1.1.2 tns:GetInboxRulesSoapOut Message**

The **GetInboxRulesSoapOut [WSDL message](#page-5-13)** specifies the server response to a request to get Inbox **[rules \(2\)](#page-4-2)**.

```
<wsdl:message name="GetInboxRulesSoapOut">
    <wsdl:part name="GetInboxRulesResult" element="tns:GetInboxRulesResponse" />
     <wsdl:part name="ServerVersion" element="t:ServerVersionInfo" />
</wsdl:message>
```
The **GetInboxRulesSoapOut** WSDL message is the output message for the **[SOAP action](#page-5-15)** http://schemas.microsoft.com/exchange/services/2006/messages/GetInboxRules.

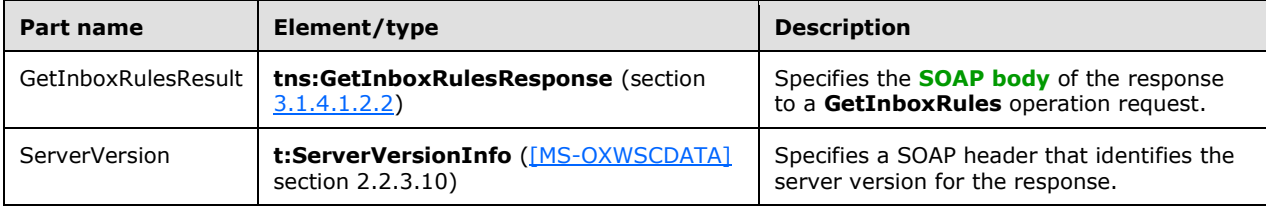

The two parts of the **GetInboxRulesSoapOut** WSDL message are described in the following table.

#### <span id="page-25-1"></span>**3.1.4.1.2 Elements**

The following table summarizes the **[XML schema](#page-5-11)** element definitions are specific to this operation.

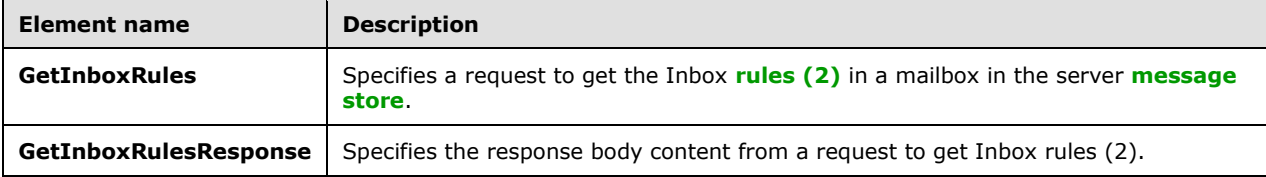

## <span id="page-25-2"></span>**3.1.4.1.2.1 GetInboxRules Element**

The **GetInboxRules** element specifies a request message for a **GetInboxRules** operation.

```
<xs:element name="GetInboxRules"
  type="m:GetInboxRulesRequestType"
 />
```
# <span id="page-26-0"></span>**3.1.4.1.2.2 GetInboxRulesResponse Element**

The **GetInboxRulesResponse** element specifies a response message for a **GetInboxRules** operation.

```
<xs:element name="GetInboxRulesResponse"
  type="m:GetInboxRulesResponseType"
 /
```
# <span id="page-26-1"></span>**3.1.4.1.3 Complex Types**

The following table summarizes the **[XML schema](#page-5-11)** complex type definitions that are specific to this operation.

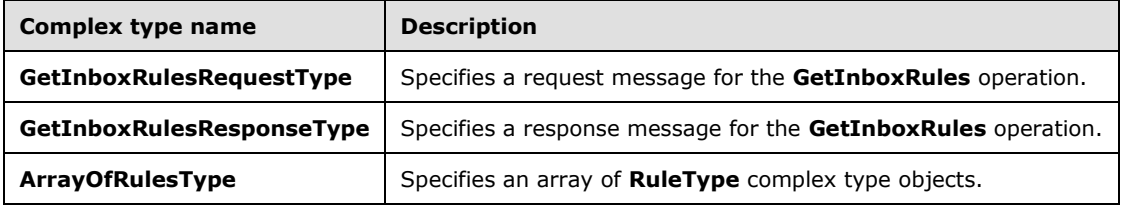

## <span id="page-26-2"></span>**3.1.4.1.3.1 m:GetInboxRulesRequestType Complex Type**

The **GetInboxRulesRequestType** complex type specifies a request message to get the Inbox **[rules](#page-4-2)  [\(2\)](#page-4-2)** in a server database. The **GetInboxRulesRequestType** complex type extends the **BaseRequestType** complex type, as specified in [\[MS-OXWSCDATA\]](%5bMS-OXWSCDATA%5d.pdf#Section_138909444c814debb95f6d717e1438cd) section 2.2.4.17.

```
<xs:complexType name="GetInboxRulesRequestType">
   <xs:complexContent>
     <xs:extension
      base="m:BaseRequestType"
    \rightarrow <xs:sequence>
         <xs:element name="MailboxSmtpAddress"
           type="xs:string"
           minOccurs="0"
           maxOccurs="1"
         / </xs:sequence>
     </xs:extension>
   </xs:complexContent>
</xs:complexType>
```
The following table lists the child element of the **GetInboxRulesRequestType** complex type.

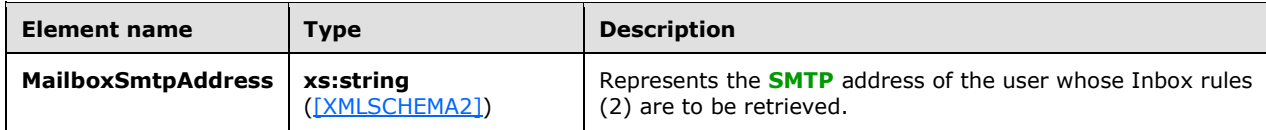

## <span id="page-27-0"></span>**3.1.4.1.3.2 m:GetInboxRulesResponseType Complex Type**

The **GetInboxRulesResponseType** complex type specifies the response message that is returned by the **GetInboxRules** operation. The **GetInboxRulesResponseType** complex type extends the **ResponseMessageType** complex type, as specified in [\[MS-OXWSCDATA\]](%5bMS-OXWSCDATA%5d.pdf#Section_138909444c814debb95f6d717e1438cd) section 2.2.4.67.

```
<xs:complexType name="GetInboxRulesResponseType">
   <xs:complexContent>
     <xs:extension
      base="m:ResponseMessageType"
     >
       <xs:sequence>
         <xs:element name="OutlookRuleBlobExists"
           type="xs:boolean"
           minOccurs="0"
          maxOccurs="1"
          />
         <xs:element name="InboxRules"
           type="t:ArrayOfRulesType"
           minOccurs="0"
          maxOccurs="1"
          />
       </xs:sequence>
     </xs:extension>
   </xs:complexContent>
</xs:complexType>
```
The following table lists the child elements of the **GetInboxRulesResponseType** complex type.

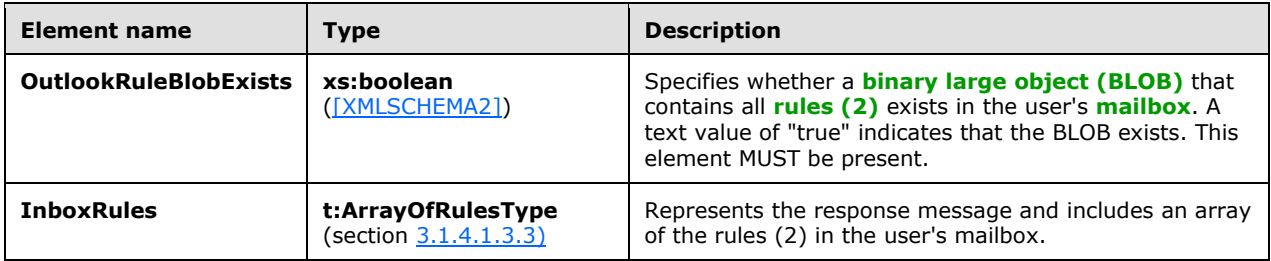

# <span id="page-27-1"></span>**3.1.4.1.3.3 t:ArrayOfRulesType Complex Type**

The **ArrayOfRulesType** complex type specifies an array of **RuleType** complex type, as specified in section [2.2.4.5.](#page-19-0)

```
<xs:complexType name="ArrayOfRulesType">
  <xs:sequence>
     <xs:element name="Rule"
      type="t:RuleType"
      minOccurs="0"
      maxOccurs="unbounded"
    / </xs:sequence>
</xs:complexType>
```
The following table lists the child element of the **ArrayOfRulesType** complex type.

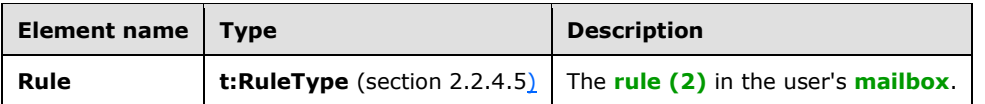

### <span id="page-28-0"></span>**3.1.4.1.4 Simple Types**

None.

## <span id="page-28-1"></span>**3.1.4.1.5 Attributes**

None.

## <span id="page-28-2"></span>**3.1.4.1.6 Groups**

None.

## <span id="page-28-3"></span>**3.1.4.1.7 Attribute Groups**

None.

## <span id="page-28-4"></span>**3.1.4.2 UpdateInboxRules**

The **UpdateInboxRules** operation updates the authenticated user's Inbox **[rules \(2\)](#page-4-2)** by applying the specified operations. This operation is used to create an Inbox rule (2), to set an Inbox rule (2), or to delete an Inbox rule (2).

The following is the **[WSDL](#page-5-5)** port type specification of the operation.

```
<wsdl:operation name="UpdateInboxRules">
   <wsdl:input message="tns:UpdateInboxRulesSoapIn" />
   <wsdl:output message="tns:UpdateInboxRulesSoapOut" />
</wsdl:operation>
```
The following is the WSDL binding specification of the operation.

```
<wsdl:operation name="UpdateInboxRules">
     <soap:operation 
soapAction="http://schemas.microsoft.com/exchange/services/2006/messages/UpdateInboxRules" />
     <wsdl:input>
         <soap:header message="tns:UpdateInboxRulesSoapIn" part="Impersonation" use="literal" 
/>
         <soap:header message="tns:UpdateInboxRulesSoapIn" part="MailboxCulture" use="literal" 
/>
         <soap:header message="tns:UpdateInboxRulesSoapIn" part="RequestVersion" use="literal" 
/>
         <soap:header message="tns:UpdateInboxRulesSoapIn" part="TimeZoneContext" 
use="literal" />
         <soap:body parts="request" use="literal" />
     </wsdl:input>
     <wsdl:output>
         <soap:body parts="UpdateInboxRulesResult" use="literal" />
         <soap:header message="tns:UpdateInboxRulesSoapOut" part="ServerVersion" use="literal" 
/>
     </wsdl:output>
</wsdl:operation>
```
The protocol client sends an **UpdateInboxRulesSoapIn** request **[WSDL message](#page-5-13)** and the protocol server responds with an **UpdateInboxRulesSoapOut** response WSDL message.

A successful **UpdateInboxRules** operation request returns an **UpdateInboxRulesResponse** element with the **ResponseClass** attribute of the **UpdateInboxRulesResponseType** element set to "Success". The **ResponseCode** element of the **UpdateInboxRulesResponse** element is set to "NoError".

### <span id="page-29-0"></span>**3.1.4.2.1 Messages**

The following table summarizes the set of **[WSDL message](#page-5-13)** definitions that are specific to this operation.

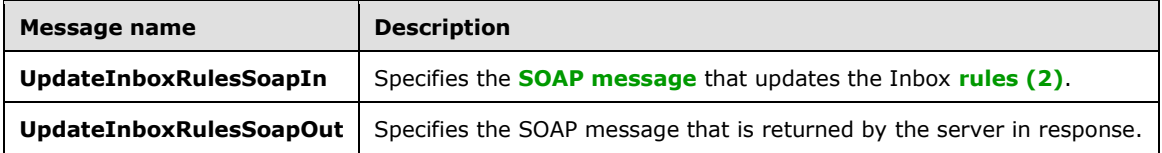

# <span id="page-29-1"></span>**3.1.4.2.1.1 tns:UpdateInboxRulesSoapIn Message**

The **UpdateInboxRulesSoapIn [WSDL message](#page-5-13)** specifies a request to update Inbox **[rules \(2\)](#page-4-2)**. The update can be to create, set, or delete the Inbox rule (2).

```
<wsdl:message name="UpdateInboxRulesSoapIn">
     <wsdl:part name="request" element="tns:UpdateInboxRules" />
     <wsdl:part name="Impersonation" element="t:ExchangeImpersonation" />
     <wsdl:part name="MailboxCulture" element="t:MailboxCulture" />
    <wsdl:part name="RequestVersion" element="t:RequestServerVersion" />
     <wsdl:part name="TimeZoneContext" element="t:TimeZoneContext" />
</wsdl:message>
```
The **UpdateInboxRulesSoapIn** WSDL message is the input message for the **[SOAP action](#page-5-15)** http://schemas.microsoft.com/exchange/services/2006/messages/UpdateInboxRules.

The five parts of the **UpdateInboxRulesSoapIn** message are described in the following table.

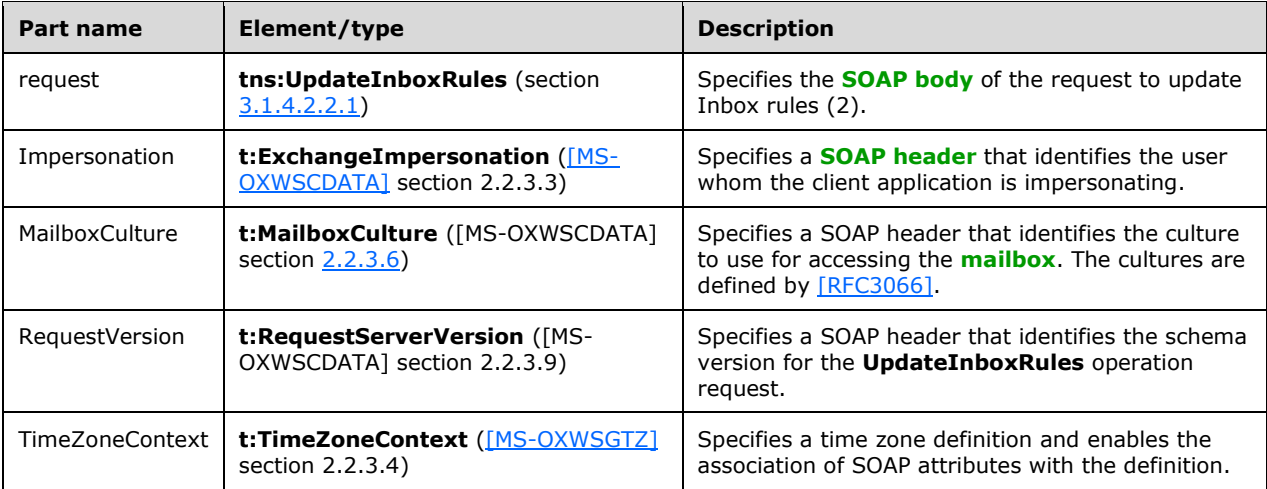

## <span id="page-30-0"></span>**3.1.4.2.1.2 tns:UpdateInboxRulesSoapOut Message**

The **UpdateInboxRulesSoapOut [WSDL message](#page-5-13)** specifies the server response to the **UpdateInboxRules** operation request to update the Inbox **[rules \(2\)](#page-4-2)**.

```
<wsdl:message name="UpdateInboxRulesSoapOut">
     <wsdl:part name="UpdateInboxRulesResult" element="tns:UpdateInboxRulesResponse" />
     <wsdl:part name="ServerVersion" element="t:ServerVersionInfo" />
</wsdl:message>
```
The **UpdateInboxRulesSoapOut** WSDL message is the output message for the **[SOAP action](#page-5-15)** http://schemas.microsoft.com/exchange/services/2006/messages/UpdateInboxRules.

The two parts of the **UpdateInboxRulesSoapOut** WSDL message are described in the following table.

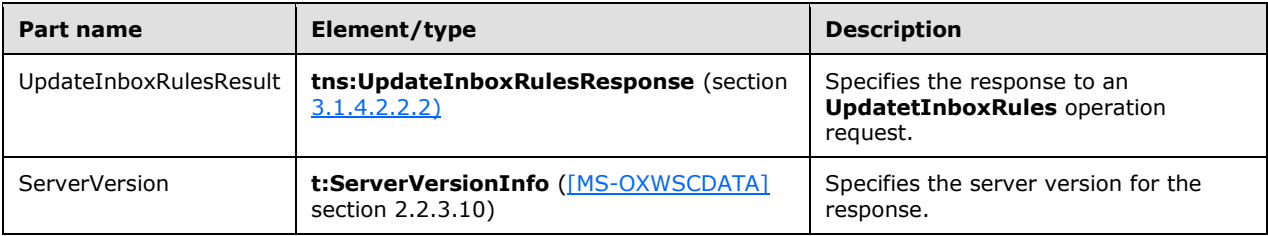

## <span id="page-30-1"></span>**3.1.4.2.2 Elements**

The following table summarizes the **[XML schema](#page-5-11)** element definitions are specific to this operation.

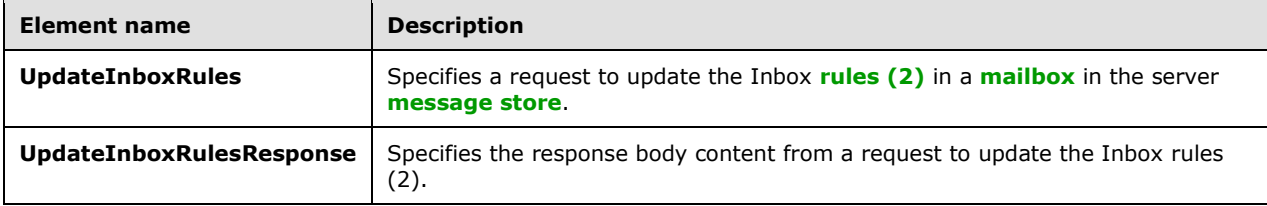

## <span id="page-30-2"></span>**3.1.4.2.2.1 UpdateInboxRules Element**

The **UpdateInboxRules** element specifies the request message for an **UpdateInboxRules** operation.

```
<xs:element name="UpdateInboxRules"
  type="m:UpdateInboxRulesRequestType"
 />
```
## <span id="page-30-3"></span>**3.1.4.2.2.2 UpdateInboxRulesResponse Element**

The **UpdateInboxRulesResponse** element specifies the response message for an **UpdateInboxRules** operation.

<xs:element name="UpdateInboxRulesResponse"

```
 type="m:UpdateInboxRulesResponseType"
/
```
# <span id="page-31-0"></span>**3.1.4.2.3 Complex Types**

The following table summarizes the **[XML schema](#page-5-11)** complex type definitions that are specific to this operation.

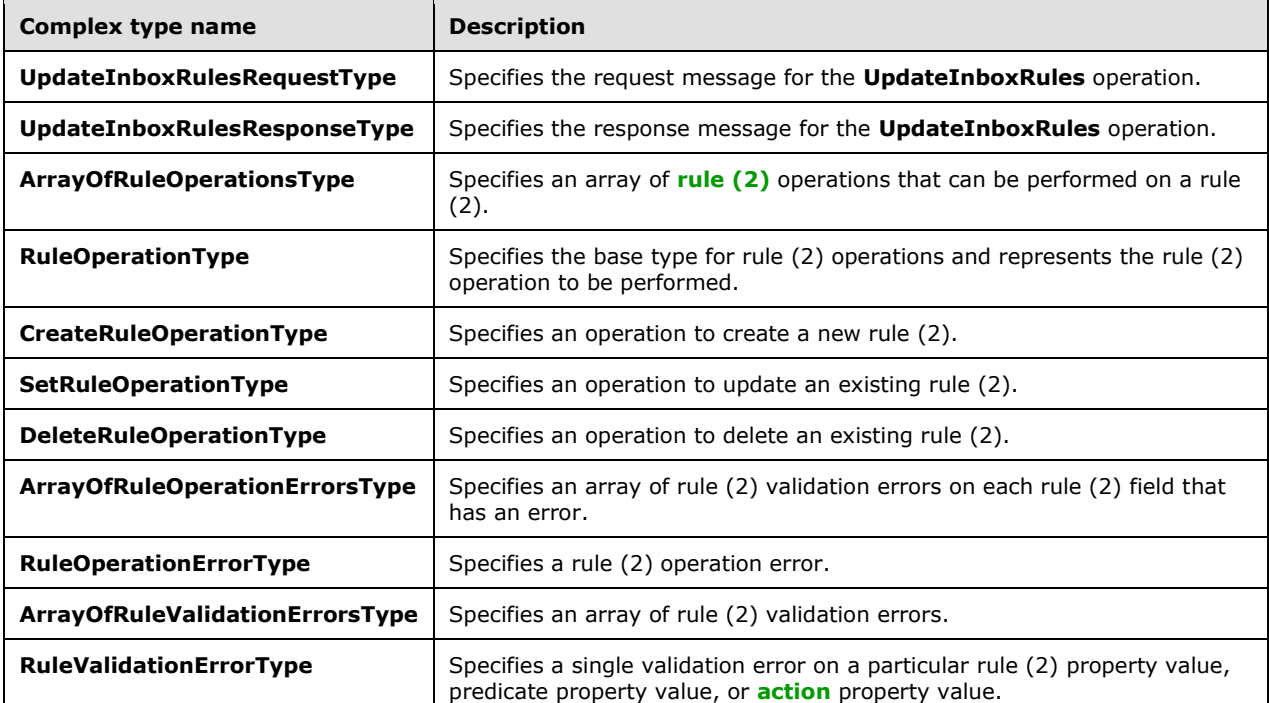

# <span id="page-31-1"></span>**3.1.4.2.3.1 m:UpdateInboxRulesRequestType Complex Type**

The **UpdateInboxRulesRequestType** complex type specifies a request message to update the Inbox **[rules \(2\)](#page-4-2)** in a server database. The **UpdateInboxRulesRequestType** complex type extends the **BaseRequestType** complex type, as specified in [\[MS-OXWSCDATA\]](%5bMS-OXWSCDATA%5d.pdf#Section_138909444c814debb95f6d717e1438cd) section 2.2.4.17.

```
<xs:complexType name="UpdateInboxRulesRequestType">
   <xs:complexContent>
     <xs:extension
       base="m:BaseRequestType"
    >
       <xs:sequence>
         <xs:element name="MailboxSmtpAddress"
          type="xs:string"
           minOccurs="0"
          maxOccurs="1"
         / <xs:element name="RemoveOutlookRuleBlob"
           type="xs:boolean"
           minOccurs="0"
           maxOccurs="1"
          />
         <xs:element name="Operations"
```

```
 type="t:ArrayOfRuleOperationsType"
           maxOccurs="1"
           minOccurs="1"
          />
       </xs:sequence>
     </xs:extension>
   </xs:complexContent>
</xs:complexType>
```
The following table lists the child elements of the **UpdateInboxRulesRequestType** complex type.

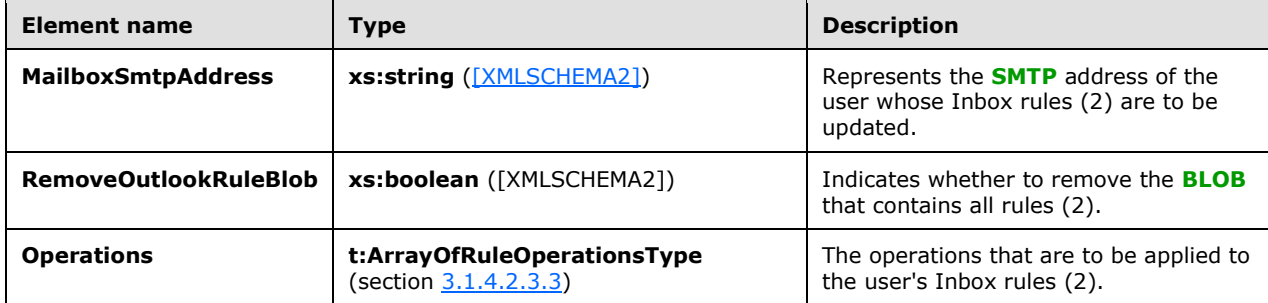

## <span id="page-32-0"></span>**3.1.4.2.3.2 m:UpdateInboxRulesResponseType Complex Type**

The **UpdateInboxRulesResponseType** complex type specifies a response message that is returned by the **UpdateInboxRules** operation. The **UpdateInboxRulesResponseType** complex type extends the **ResponseMessageType** complex type, as specified in [\[MS-OXWSCDATA\]](%5bMS-OXWSCDATA%5d.pdf#Section_138909444c814debb95f6d717e1438cd) section 2.2.4.67.

```
<xs:complexType name="UpdateInboxRulesResponseType">
   <xs:complexContent>
     <xs:extension
      base="m:ResponseMessageType"
     >
       <xs:sequence>
         <xs:element name="RuleOperationErrors"
           type="t:ArrayOfRuleOperationErrorsType"
           minOccurs="0"
          maxOccurs="1"
          />
       </xs:sequence>
     </xs:extension>
   </xs:complexContent>
</xs:complexType>
```
The following table lists the child element of the **UpdateInboxRulesResponseType** complex type.

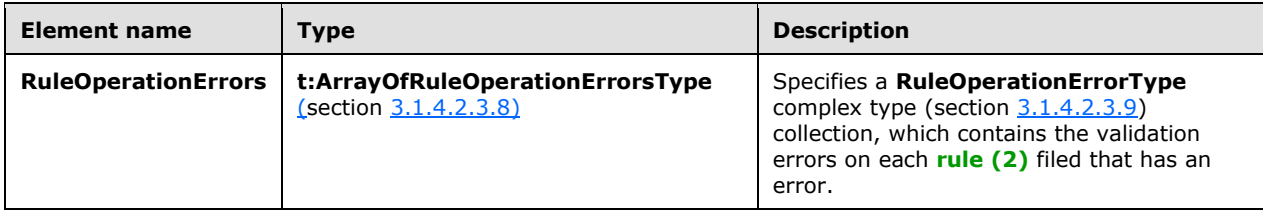

# <span id="page-33-0"></span>**3.1.4.2.3.3 t:ArrayOfRuleOperationsType Complex Type**

The **ArrayOfRuleOperationsType** complex type specifies an array of **[rule \(2\)](#page-4-2)** operations that can be performed on a rule (2).

```
<xs:complexType name="ArrayOfRuleOperationsType">
   <xs:choice
    maxOccurs="unbounded"
    minOccurs="1"
 >
     <xs:element name="CreateRuleOperation"
      type="t:CreateRuleOperationType"
      />
     <xs:element name="SetRuleOperation"
      type="t:SetRuleOperationType"
     / <xs:element name="DeleteRuleOperation"
      type="t:DeleteRuleOperationType"
     / </xs:choice>
</xs:complexType>
```
The following table lists the child elements of the **ArrayOfRuleOperationsType** complex type.

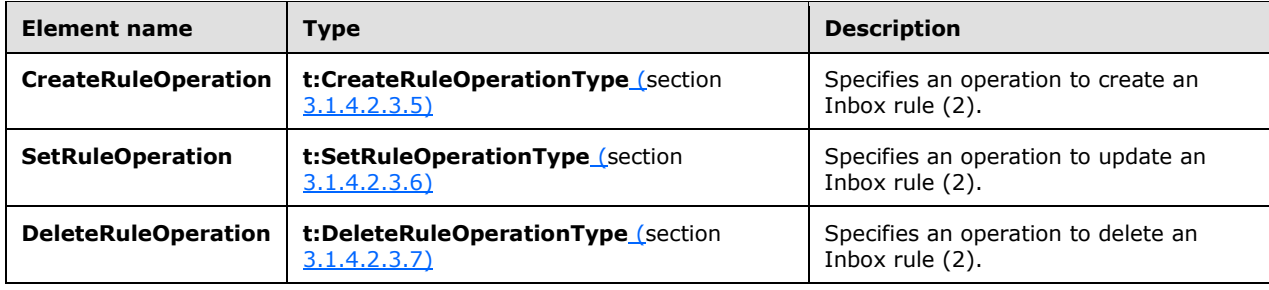

## <span id="page-33-1"></span>**3.1.4.2.3.4 t:RuleOperationType Complex Type**

The **RuleOperationType** complex type is the base type for **[rule \(2\)](#page-4-2)** operations and represents the rule (2) operation to be performed.

```
<xs:complexType name="RuleOperationType"
  abstract="true"
 />
```
The **CreateRuleOperationType** complex type, as specified in section [3.1.4.2.3.5,](#page-33-2) **SetRuleOperationType** complex type, as specified in section [3.1.4.2.3.6,](#page-34-0) and **DeleteRuleOperationType** complex type, as specified in section [3.1.4.2.3.7,](#page-35-0) extend this base type.

#### <span id="page-33-2"></span>**3.1.4.2.3.5 t:CreateRuleOperationType Complex Type**

The **CreateRuleOperationType** complex type represents the operation to create a new Inbox **[rule](#page-4-2)  [\(2\)](#page-4-2)**. The **CreateRuleOperationType** complex type extends the **RuleOperationType** complex type, as specified in section [3.1.4.2.3.4.](#page-33-1)

<xs:complexType name="CreateRuleOperationType">

```
 <xs:complexContent>
     <xs:extension
       base="t:RuleOperationType"
\longrightarrow <xs:sequence>
          <xs:element name="Rule"
           type="t:RuleType"
           maxOccurs="1"
           minOccurs="1"
          />
       </xs:sequence>
     </xs:extension>
   </xs:complexContent>
</xs:complexType>
```
The following table lists the child element of the **CreateRuleOperationType** complex type.

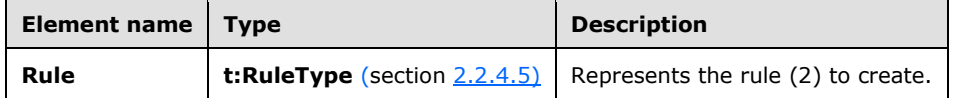

The **UpdateInboxRules** operation can be used with the **CreateRuleOperationType** complex type to create a rule (2). When creating a rule (2), the **RuleType** complex type, as specified in section 2.2.4.5, MUST NOT have a **RuleId** element. The **RuleId** element of the **RuleType** complex type is generated when the rule (2) is successfully created in the server **[message store](#page-4-4)**.

# <span id="page-34-0"></span>**3.1.4.2.3.6 t:SetRuleOperationType Complex Type**

The **SetRuleOperationType** complex type represents an operation to update an existing Inbox **[rule](#page-4-2)  [\(2\)](#page-4-2)**. The **SetRuleOperationType** complex type extends the **RuleOperationType** complex type, as specified in section [3.1.4.2.3.4.](#page-33-1)

```
<xs:complexType name="SetRuleOperationType">
  <xs:complexContent>
    <xs:extension
      base="t:RuleOperationType"
    >
       <xs:sequence>
         <xs:element name="Rule"
          type="t:RuleType"
           maxOccurs="1"
           minOccurs="1"
         / </xs:sequence>
     </xs:extension>
  </xs:complexContent>
</xs:complexType>
```
The following table lists the child element of the **SetRuleOperationType** complex type.

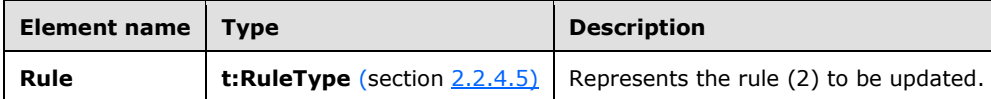

The **UpdateInboxRules** operation can be used with the **SetRuleOperationType** complex type to modify a rule (2). When modifying a rule (2), the **RuleType** complex type MUST have a **RuleId** element.

# <span id="page-35-0"></span>**3.1.4.2.3.7 t:DeleteRuleOperationType Complex Type**

The **DeleteRuleOperationType** complex type represents an operation to delete an existing Inbox **[rule \(2\)](#page-4-2)**. The **DeleteRuleOperationType** complex type extends the **RuleOperationType** complex type, as specified in section [3.1.4.2.3.4.](#page-33-1)

```
<xs:complexType name="DeleteRuleOperationType">
   <xs:complexContent>
     <xs:extension
      base="t:RuleOperationType"
     >
       <xs:sequence>
         <xs:element name="RuleId"
           type="xs:string"
           minOccurs="1"
          maxOccurs="1"
          />
       </xs:sequence>
     </xs:extension>
   </xs:complexContent>
</xs:complexType>
```
The following table lists the child element of the **DeleteRuleOperationType** complex type.

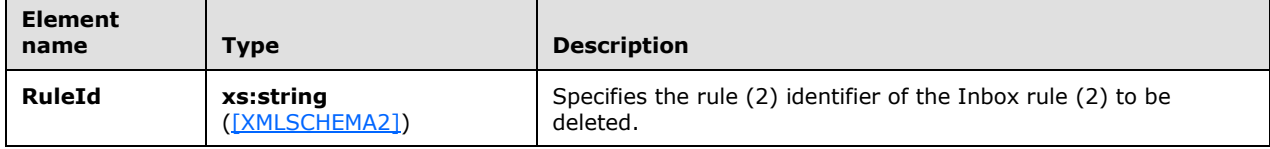

## <span id="page-35-1"></span>**3.1.4.2.3.8 t:ArrayOfRuleOperationErrorsType Complex Type**

The **ArrayOfRuleOperationErrorsType** complex type specifies an array of **[rule \(2\)](#page-4-2)** validation errors on each rule (2) field that has an error.

```
<xs:complexType name="ArrayOfRuleOperationErrorsType">
  <xs:sequence>
     <xs:element name="RuleOperationError"
      type="t:RuleOperationErrorType"
      maxOccurs="unbounded"
      minOccurs="1"
     / </xs:sequence>
</xs:complexType>
```
The following table lists the child element of the **ArrayOfRuleOperationErrorsType** complex type.

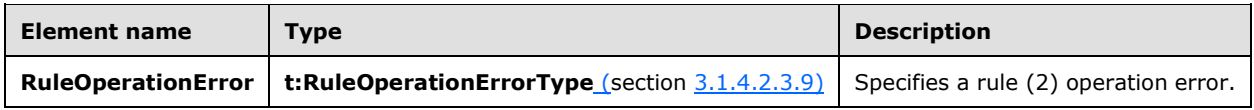

## <span id="page-35-2"></span>**3.1.4.2.3.9 t:RuleOperationErrorType Complex Type**

The **RuleOperationErrorType** complex type specifies a **[rule \(2\)](#page-4-2)** operation error.

```
<xs:complexType name="RuleOperationErrorType">
   <xs:sequence>
    <xs:element name="OperationIndex"
      type="xs:int"
      maxOccurs="1"
      minOccurs="1"
      />
     <xs:element name="ValidationErrors"
       type="t:ArrayOfRuleValidationErrorsType"
       maxOccurs="1"
      minOccurs="1"
     / </xs:sequence>
</xs:complexType>
```
The following table lists the child elements of the **RuleOperationErrorType** complex type.

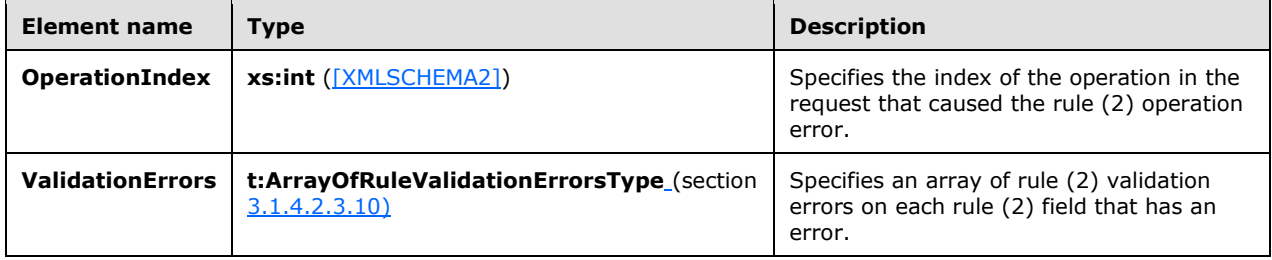

## <span id="page-36-0"></span>**3.1.4.2.3.10 t:ArrayOfRuleValidationErrorsType Complex Type**

The **ArrayOfRuleValidationErrorsType** complex type specifies an array of **[rule \(2\)](#page-4-2)** validation errors.

```
<xs:complexType name="ArrayOfRuleValidationErrorsType">
   <xs:sequence>
     <xs:element name="Error"
      type="t:RuleValidationErrorType"
       maxOccurs="unbounded"
      minOccurs="1"
    / </xs:sequence>
</xs:complexType>
```
The following table lists the child element of the **ArrayOfRuleValidationErrorsType** complex type.

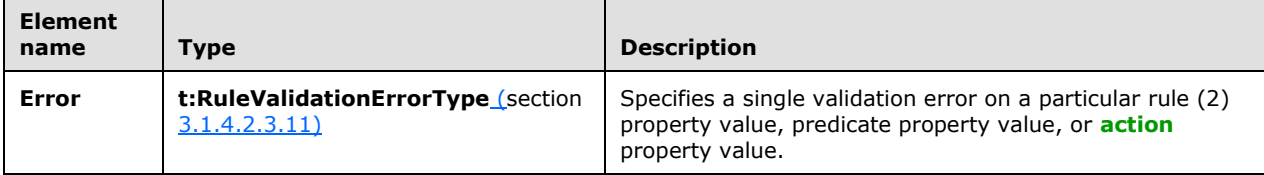

## <span id="page-36-1"></span>**3.1.4.2.3.11 t:RuleValidationErrorType Complex Type**

The **RuleValidationErrorType** complex type specifies a single validation error on a particular **[rule](#page-4-2)  [\(2\)](#page-4-2)** property value, predicate property value, or **[action](#page-4-3)** property value.

```
<xs:complexType name="RuleValidationErrorType">
   <xs:sequence>
    <xs:element name="FieldURI"
      type="t:RuleFieldURIType"
      minOccurs="1"
      maxOccurs="1"
    / <xs:element name="ErrorCode"
      type="t:RuleValidationErrorCodeType"
      minOccurs="1"
      maxOccurs="1"
    / <xs:element name="ErrorMessage"
      type="xs:string"
      minOccurs="1"
      maxOccurs="1"
     / <xs:element name="FieldValue"
      type="xs:string"
      minOccurs="1"
      maxOccurs="1"
     />
   </xs:sequence>
</xs:complexType>
```
The following table lists the child elements of the **RuleValidationErrorType** complex type.

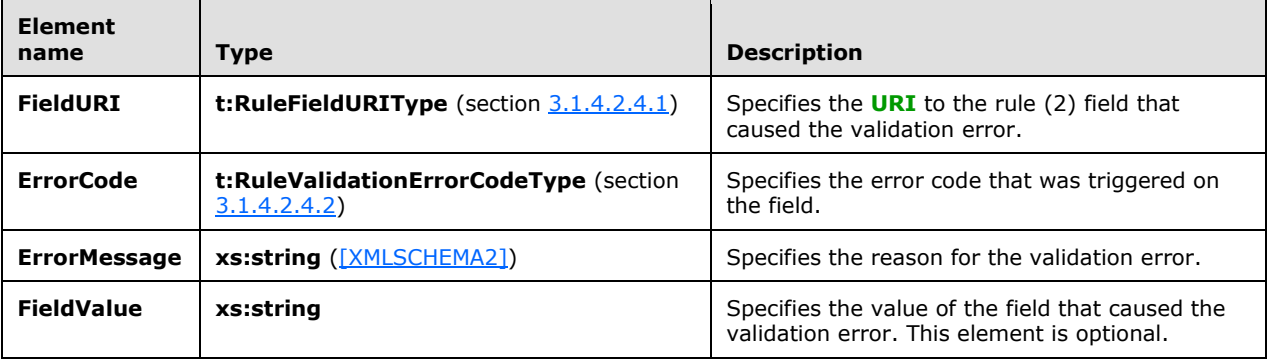

## <span id="page-37-0"></span>**3.1.4.2.4 Simple Types**

The following table summarizes the XML schema simple types that are specific to this operation.

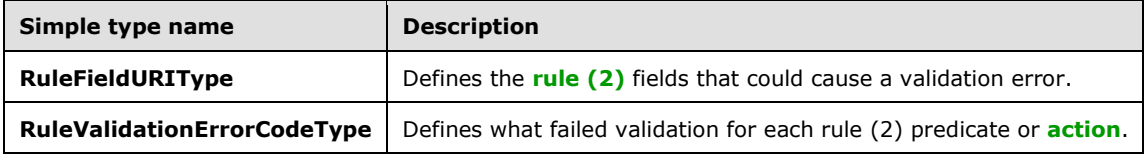

# <span id="page-37-1"></span>**3.1.4.2.4.1 t:RuleFieldURIType Simple Type**

The **RuleFieldURIType** simple type defines all possible **[rule \(2\)](#page-4-2)** fields that could trigger a validation error.

```
<xs:simpleType name="RuleFieldURIType">
   <xs:restriction
    base="xs:string"
  >
     <xs:enumeration
      value="RuleId"
     / <xs:enumeration
      value="DisplayName"
     / <xs:enumeration
      value="Priority"
     / <xs:enumeration
      value="IsNotSupported"
      />
     <xs:enumeration
      value="Actions"
      />
     <xs:enumeration
      value="Condition:Categories"
      />
     <xs:enumeration
      value="Condition:ContainsBodyStrings"
      />
     <xs:enumeration
      value="Condition:ContainsHeaderStrings"
     / <xs:enumeration
      value="Condition:ContainsRecipientStrings"
     / <xs:enumeration
      value="Condition:ContainsSenderStrings"
     / <xs:enumeration
      value="Condition:ContainsSubjectOrBodyStrings"
     / <xs:enumeration
      value="Condition:ContainsSubjectStrings"
     / <xs:enumeration
      value="Condition:FlaggedForAction"
     / <xs:enumeration
      value="Condition:FromAddresses"
     / <xs:enumeration
      value="Condition:FromConnectedAccounts"
     / <xs:enumeration
      value="Condition:HasAttachments"
     / <xs:enumeration
      value="Condition:Importance"
     / <xs:enumeration
      value="Condition:IsApprovalRequest"
      />
     <xs:enumeration
      value="Condition:IsAutomaticForward"
      />
     <xs:enumeration
      value="Condition:IsAutomaticReply"
     / <xs:enumeration
      value="Condition:IsEncrypted"
```
*[MS-OXWSRULES] - v20181001 Inbox Rules Web Service Protocol Copyright © 2018 Microsoft Corporation Release: October 1, 2018*

```
 />
 <xs:enumeration
  value="Condition:IsMeetingRequest"
/ <xs:enumeration
  value="Condition:IsMeetingResponse"
/ <xs:enumeration
  value="Condition:IsNDR"
  />
 <xs:enumeration
  value="Condition:IsPermissionControlled"
/ <xs:enumeration
  value="Condition:IsReadReceipt"
/ <xs:enumeration
  value="Condition:IsSigned"
/ <xs:enumeration
  value="Condition:IsVoicemail"
/ <xs:enumeration
  value="Condition:ItemClasses"
 />
 <xs:enumeration
  value="Condition:MessageClassifications"
 />
 <xs:enumeration
  value="Condition:NotSentToMe"
  />
 <xs:enumeration
  value="Condition:SentCcMe"
  />
 <xs:enumeration
  value="Condition:SentOnlyToMe"
/ <xs:enumeration
  value="Condition:SentToAddresses"
  />
 <xs:enumeration
  value="Condition:SentToMe"
/ <xs:enumeration
  value="Condition:SentToOrCcMe"
/ <xs:enumeration
  value="Condition:Sensitivity"
/ <xs:enumeration
  value="Condition:WithinDateRange"
  />
 <xs:enumeration
  value="Condition:WithinSizeRange"
/ <xs:enumeration
  value="Exception:Categories"
/ <xs:enumeration
  value="Exception:ContainsBodyStrings"
  />
 <xs:enumeration
  value="Exception:ContainsHeaderStrings"
/ <xs:enumeration
  value="Exception:ContainsRecipientStrings"
/ <xs:enumeration
  value="Exception:ContainsSenderStrings"
```

```
 />
 <xs:enumeration
  value="Exception:ContainsSubjectOrBodyStrings"
/ <xs:enumeration
  value="Exception:ContainsSubjectStrings"
/ <xs:enumeration
  value="Exception:FlaggedForAction"
  />
 <xs:enumeration
  value="Exception:FromAddresses"
/ <xs:enumeration
  value="Exception:FromConnectedAccounts"
/ <xs:enumeration
  value="Exception:HasAttachments"
/ <xs:enumeration
  value="Exception:Importance"
/ <xs:enumeration
  value="Exception:IsApprovalRequest"
 />
 <xs:enumeration
  value="Exception:IsAutomaticForward"
 />
 <xs:enumeration
  value="Exception:IsAutomaticReply"
 / <xs:enumeration
  value="Exception:IsEncrypted"
  />
 <xs:enumeration
  value="Exception:IsMeetingRequest"
/ <xs:enumeration
  value="Exception:IsMeetingResponse"
  />
 <xs:enumeration
  value="Exception:IsNDR"
/ <xs:enumeration
  value="Exception:IsPermissionControlled"
/ <xs:enumeration
  value="Exception:IsReadReceipt"
/ <xs:enumeration
  value="Exception:IsSigned"
  />
 <xs:enumeration
  value="Exception:IsVoicemail"
/ <xs:enumeration
  value="Exception:ItemClasses"
/ <xs:enumeration
  value="Exception:MessageClassifications"
  />
 <xs:enumeration
  value="Exception:NotSentToMe"
/ <xs:enumeration
  value="Exception:SentCcMe"
/ <xs:enumeration
  value="Exception:SentOnlyToMe"
```

```
 />
 <xs:enumeration
  value="Exception:SentToAddresses"
/ <xs:enumeration
  value="Exception:SentToMe"
/ <xs:enumeration
  value="Exception:SentToOrCcMe"
 / <xs:enumeration
  value="Exception:Sensitivity"
/ <xs:enumeration
  value="Exception:WithinDateRange"
/ <xs:enumeration
  value="Exception:WithinSizeRange"
/<xs:enumeration
  value="Action:AssignCategories"
/ <xs:enumeration
  value="Action:CopyToFolder"
 />
 <xs:enumeration
  value="Action:Delete"
 />
 <xs:enumeration
  value="Action:ForwardAsAttachmentToRecipients"
 / <xs:enumeration
  value="Action:ForwardToRecipients"
  />
 <xs:enumeration
  value="Action:MarkImportance"
/ <xs:enumeration
  value="Action:MarkAsRead"
 />
 <xs:enumeration
  value="Action:MoveToFolder"
/ <xs:enumeration
  value="Action:PermanentDelete"
/ <xs:enumeration
  value="Action:RedirectToRecipients"
/ <xs:enumeration
  value="Action:SendSMSAlertToRecipients"
  />
 <xs:enumeration
  value="Action:ServerReplyWithMessage"
/ <xs:enumeration
  value="Action:StopProcessingRules"
 />
 <xs:enumeration
  value="IsEnabled"
  />
 <xs:enumeration
  value="IsInError"
/ <xs:enumeration
  value="Conditions"
/ <xs:enumeration
  value="Exceptions"
```
The following table lists the values that are defined by the **RuleFieldURIType** simple type.

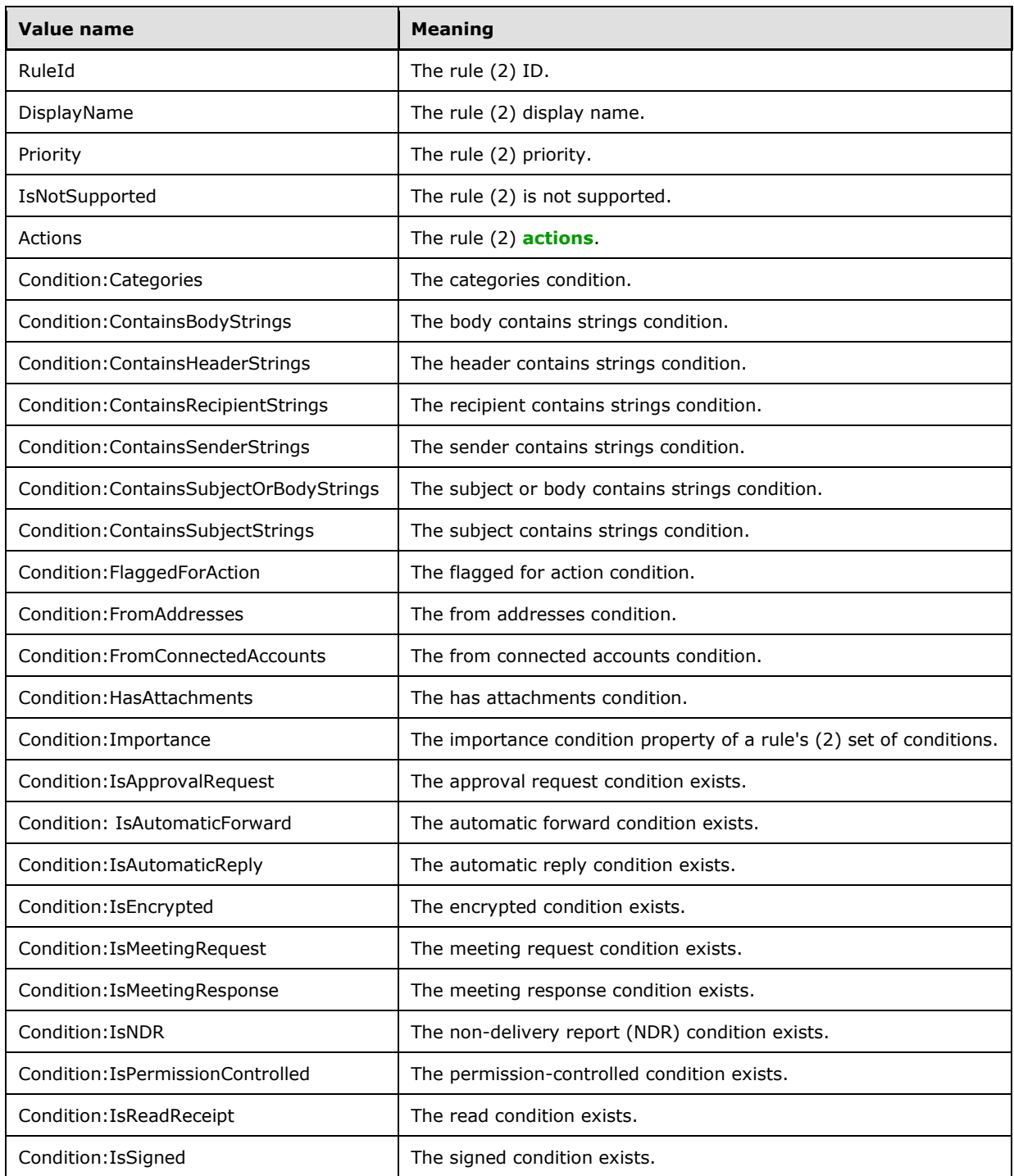

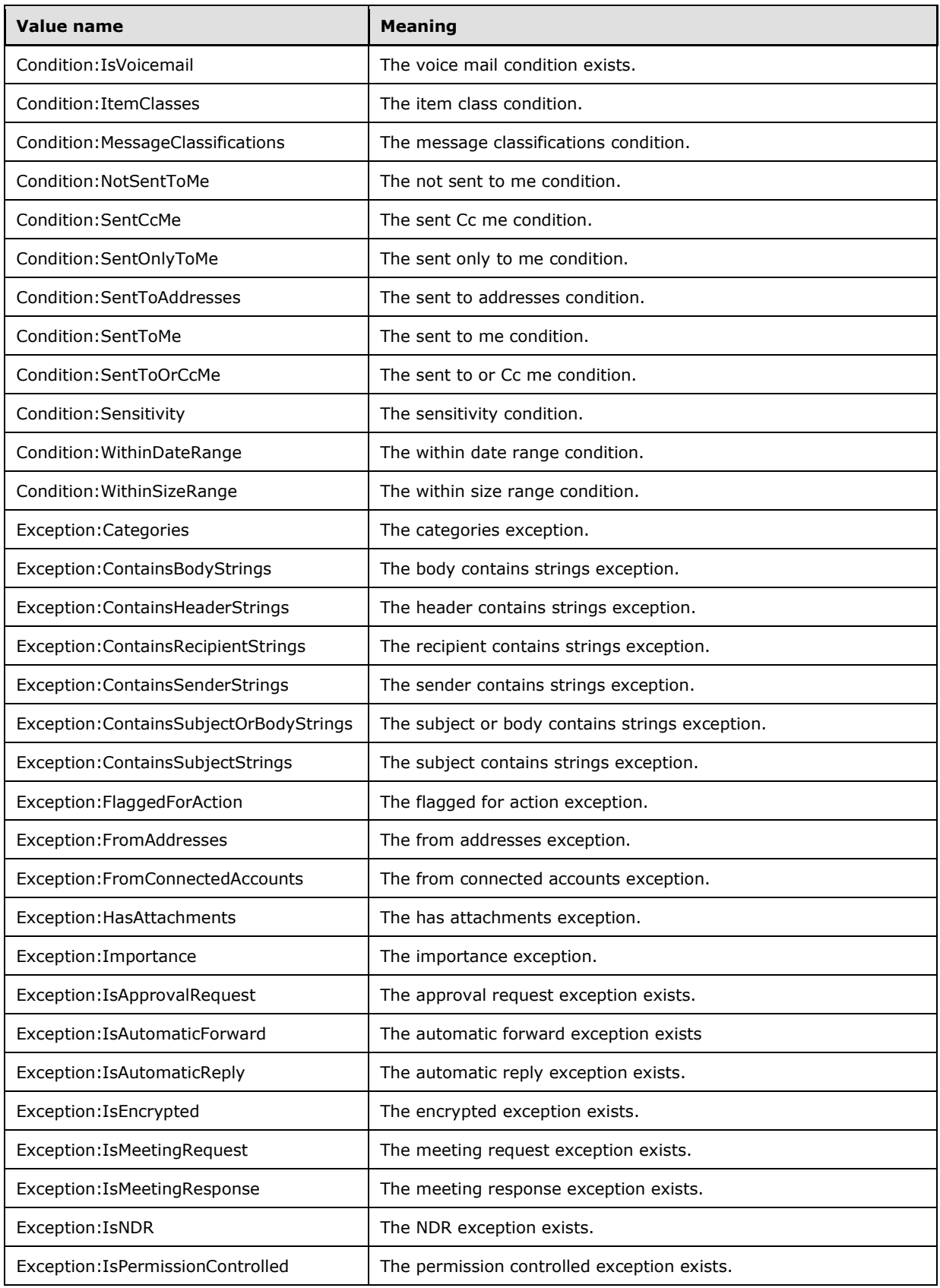

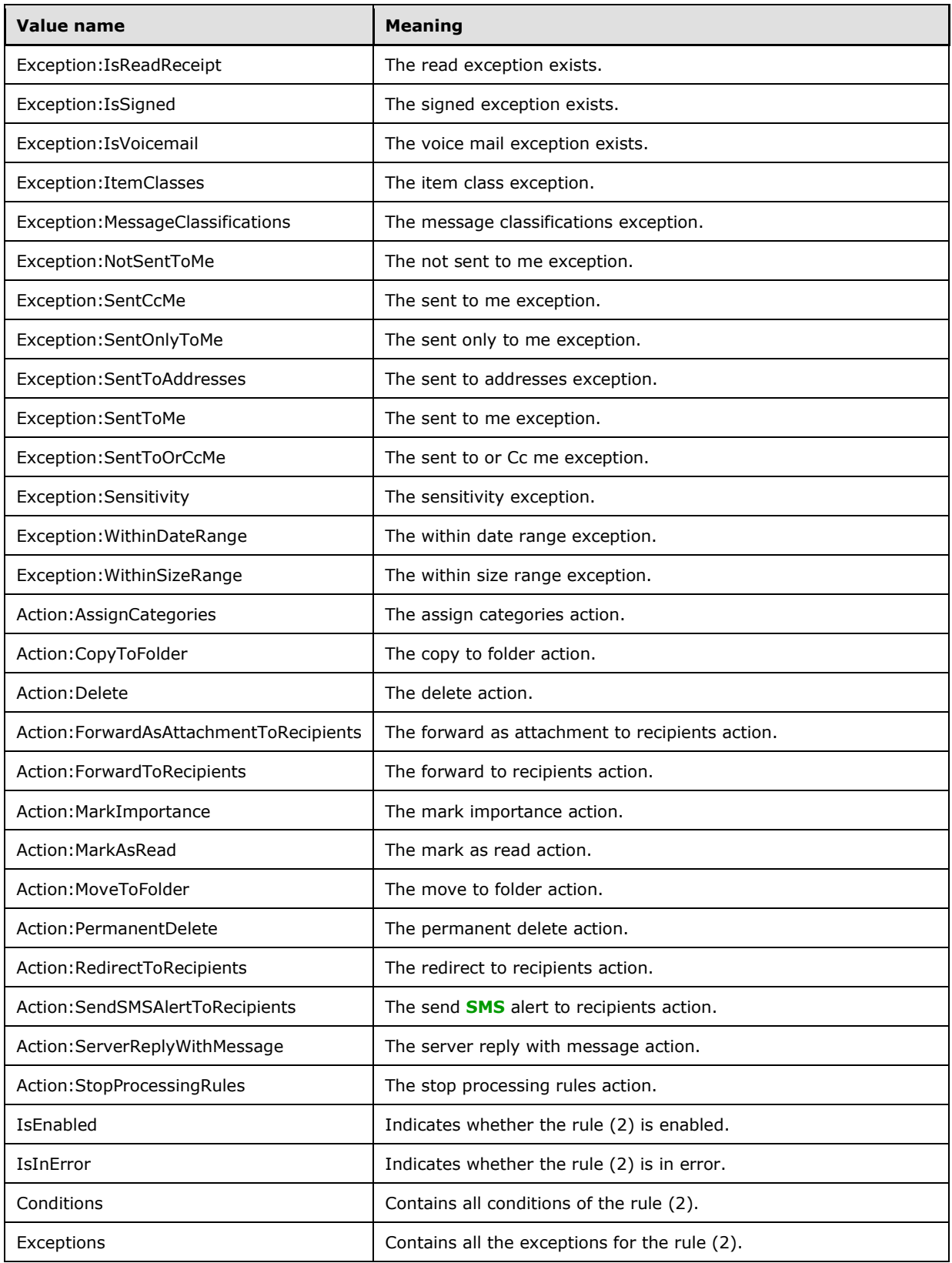

## <span id="page-45-0"></span>**3.1.4.2.4.2 t:RuleValidationErrorCodeType Simple Type**

The **RuleValidationErrorCodeType** simple type defines what failed validation for each **[rule \(2\)](#page-4-2)** predicate or **[action](#page-4-3)**.

```
<xs:simpleType name="RuleValidationErrorCodeType">
   <xs:restriction
    base="xs:string"
  >
     <xs:enumeration
      value="ADOperationFailure"
    / <xs:enumeration
      value="ConnectedAccountNotFound"
    / <xs:enumeration
      value="CreateWithRuleId"
     / <xs:enumeration
      value="EmptyValueFound"
      />
     <xs:enumeration
      value="DuplicatedPriority"
    / <xs:enumeration
      value="DuplicatedOperationOnTheSameRule"
    / <xs:enumeration
      value="FolderDoesNotExist"
     / <xs:enumeration
      value="InvalidAddress"
    / <xs:enumeration
      value="InvalidDateRange"
    / <xs:enumeration
      value="InvalidFolderId"
     / <xs:enumeration
      value="InvalidSizeRange"
    / <xs:enumeration
      value="InvalidValue"
    / <xs:enumeration
      value="MessageClassificationNotFound"
    / <xs:enumeration
      value="MissingAction"
     />
     <xs:enumeration
      value="MissingParameter"
    / <xs:enumeration
      value="MissingRangeValue"
     / <xs:enumeration
      value="NotSettable"
     / <xs:enumeration
      value="RecipientDoesNotExist"
     />
     <xs:enumeration
      value="RuleNotFound"
    / <xs:enumeration
      value="SizeLessThanZero"
```

```
/ <xs:enumeration
      value="StringValueTooBig"
    / <xs:enumeration
      value="UnsupportedAddress"
    / <xs:enumeration
      value="UnexpectedError"
    / <xs:enumeration
      value="UnsupportedRule"
    /\langle/xs:restriction>
</xs:simpleType>
```
The following table lists the values that are defined by the **RuleValidationErrorCodeType** simple type.

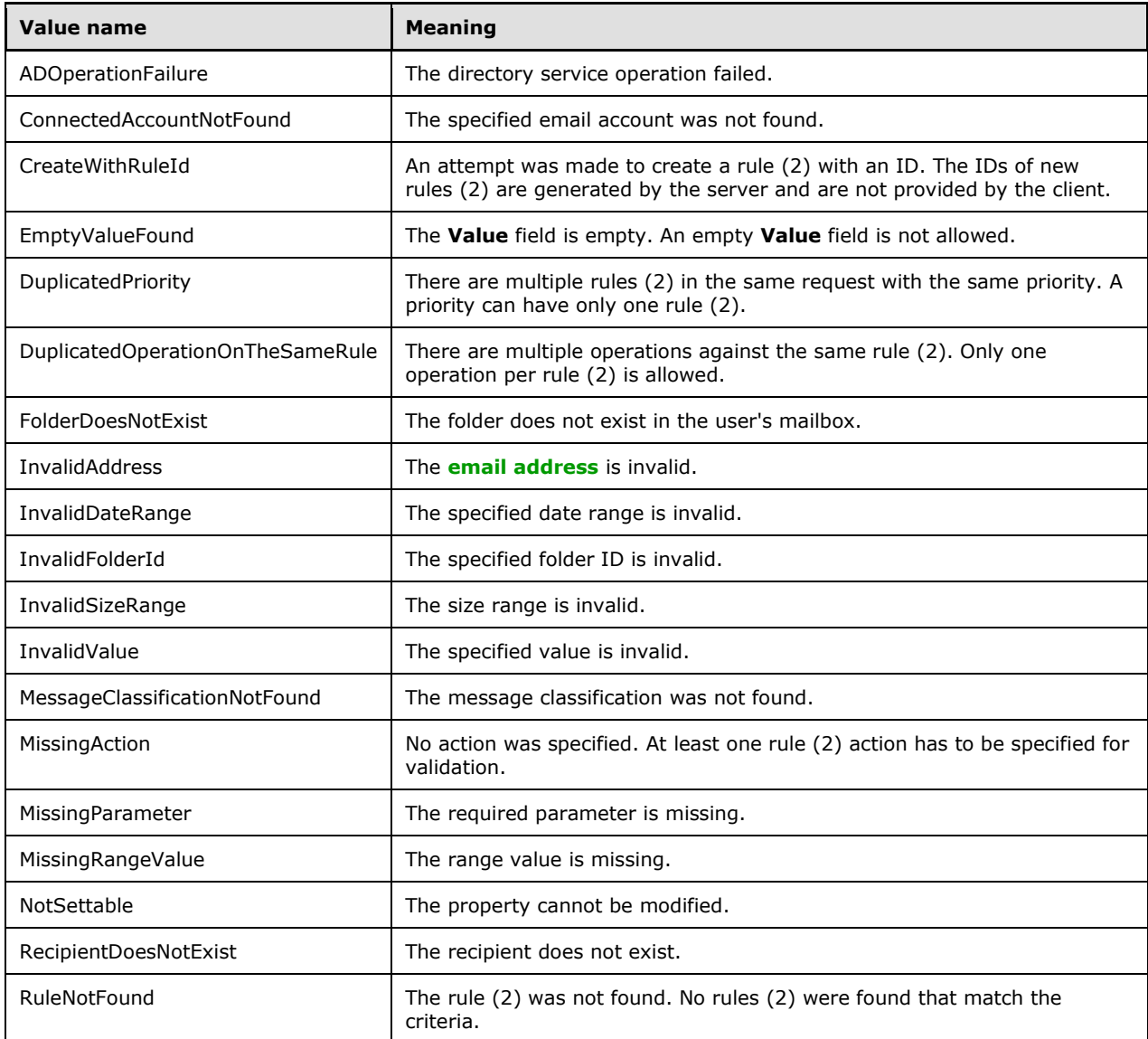

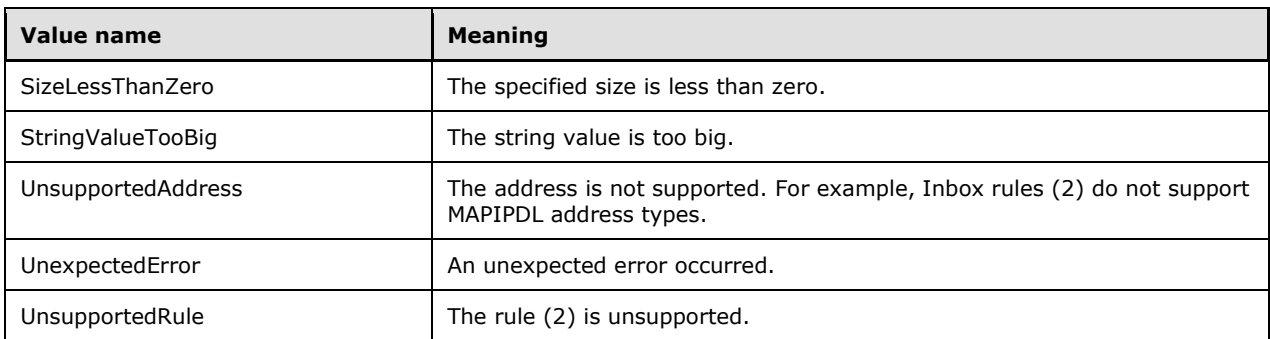

When a rule (2) is generated with the same priority as an existing rule (2), the server can increment the priority of the existing rule (2) to eliminate the error that is indicated by the "DuplicatedPriority" value.

# <span id="page-47-0"></span>**3.1.4.2.5 Attributes**

None.

# <span id="page-47-1"></span>**3.1.4.2.6 Groups**

None.

## <span id="page-47-2"></span>**3.1.4.2.7 Attribute Groups**

None.

## <span id="page-47-3"></span>**3.1.5 Timer Events**

None.

# <span id="page-47-4"></span>**3.1.6 Other Local Events**

None.

# <span id="page-48-0"></span>**4 Protocol Examples**

The following examples show the request and response XML for the Inbox Rules Web Service Protocol operations.

## <span id="page-48-1"></span>**4.1 CreateInboxRule**

The following is an example of an **UpdateInboxRules** operation that creates a **[rule \(2\)](#page-4-2)**.

The client constructs the request **[XML](#page-5-2)** and sends it to the server. The **CreateRuleOperation** complex type in the request contains the rule (2) to be created. This example creates a rule (2) that will move an email message to the **[Junk Email folder](#page-4-15)** if the email subject contains a string that equals "Interesting".

```
<?xml version="1.0" encoding="utf-8"?>
<soap:Envelope xmlns:xsi="http://www.w3.org/2001/XMLSchema-instance"
         xmlns:m="http://schemas.microsoft.com/exchange/services/2006/messages"
         xmlns:t="http://schemas.microsoft.com/exchange/services/2006/types"
         xmlns:soap="http://schemas.xmlsoap.org/soap/envelope/">
   <soap:Header>
     <t:RequestServerVersion Version="Exchange2010_SP1" />
   </soap:Header>
   <soap:Body>
     <m:UpdateInboxRules>
       <m:RemoveOutlookRuleBlob>true</m:RemoveOutlookRuleBlob>
       <m:Operations>
         <t:CreateRuleOperation>
           <t:Rule>
             <t:DisplayName>MoveInterestingToJunk</t:DisplayName>
             <t:Priority>1</t:Priority>
             <t:IsEnabled>true</t:IsEnabled>
             <t:IsInError>false</t:IsInError>
             <t:Conditions>
               <t:ContainsSubjectStrings>
                 <t:String>Interesting</t:String>
               </t:ContainsSubjectStrings>
             </t:Conditions>
             <t:Exceptions />
             <t:Actions>
               <t:MoveToFolder>
                 <t:DistinguishedFolderId Id="junkemail" />
               </t:MoveToFolder>
             </t:Actions>
          \langle/t:Rule>
         </t:CreateRuleOperation>
       </m:Operations>
     </m:UpdateInboxRules>
  </soap:Body>
</soap:Envelope>
```
#### The server constructs the response XML and sends it to the client.

```
<?xml version="1.0" encoding="utf-8"?>
<s:Envelope xmlns:s="http://schemas.xmlsoap.org/soap/envelope/">
   <s:Header>
     <h:ServerVersionInfo MajorVersion="14"
         MinorVersion="1"
         MajorBuildNumber="139"
         MinorBuildNumber="0"
         Version="Exchange2010_SP1"
         xmlns:h="http://schemas.microsoft.com/exchange/services/2006/types"
         xmlns="http://schemas.microsoft.com/exchange/services/2006/types"
```
*[MS-OXWSRULES] - v20181001 Inbox Rules Web Service Protocol Copyright © 2018 Microsoft Corporation Release: October 1, 2018*

```
 xmlns:xsi="http://www.w3.org/2001/XMLSchema-instance"
         xmlns:xsd="http://www.w3.org/2001/XMLSchema" />
  \langles:Header>
   <s:Body xmlns:xsi="http://www.w3.org/2001/XMLSchema-instance"
         xmlns:xsd="http://www.w3.org/2001/XMLSchema">
     <UpdateInboxRulesResponse ResponseClass="Success"
         xmlns="http://schemas.microsoft.com/exchange/services/2006/messages">
       <ResponseCode>NoError</ResponseCode>
     </UpdateInboxRulesResponse>
  </s:Body>
</s:Envelope>
```
## <span id="page-49-0"></span>**4.2 SetInboxRule**

The following is an example of an **UpdateInboxRules** operation that updates an Inbox **[rule \(2\)](#page-4-2)**.

The client constructs the request XML and sends it to the server. The **SetRuleOperation** complex type contains the rule (2) to be updated. This example updates the existing identified rule (2), which will search for a subject string "This is Junk". The **FolderId** attribute has been shortened to preserve readability.

```
<?xml version="1.0" encoding="utf-8"?>
<soap:Envelope xmlns:xsi="http://www.w3.org/2001/XMLSchema-instance"
         xmlns:m="http://schemas.microsoft.com/exchange/services/2006/messages"
         xmlns:t="http://schemas.microsoft.com/exchange/services/2006/types"
         xmlns:soap="http://schemas.xmlsoap.org/soap/envelope/">
   <soap:Header>
     <t:RequestServerVersion Version="Exchange2010_SP1" />
   </soap:Header>
   <soap:Body>
     <m:UpdateInboxRules>
       <m:RemoveOutlookRuleBlob>true</m:RemoveOutlookRuleBlob>
       <m:Operations>
         <t:SetRuleOperation>
           <t:Rule>
             <t:RuleId>dCsAAABjzwQ=</t:RuleId>
             <t:DisplayName>MoveInterestingToJunk</t:DisplayName>
             <t:Priority>1</t:Priority>
             <t:IsEnabled>true</t:IsEnabled>
             <t:IsInError>false</t:IsInError>
             <t:Conditions>
               <t:ContainsSubjectStrings>
                 <t:String>This is Junk</t:String>
               </t:ContainsSubjectStrings>
             </t:Conditions>
             <t:Exceptions />
             <t:Actions>
               <t:MoveToFolder>
                  <t:FolderId Id="AAMkAGYzZjZm=" ChangeKey="AQAAAA==" />
               </t:MoveToFolder>
            \langle/t:Actions>
          \langle/t:Rule>
         </t:SetRuleOperation>
       </m:Operations>
     </m:UpdateInboxRules>
   </soap:Body>
</soap:Envelope>
```
The server constructs the response XML and sends it to the client.

```
<?xml version="1.0" encoding="utf-8"?>
```

```
<s:Envelope xmlns:s="http://schemas.xmlsoap.org/soap/envelope/">
  <s:Header>
     <h:ServerVersionInfo MajorVersion="14" 
        MinorVersion="1" 
         MajorBuildNumber="139" 
         MinorBuildNumber="0" 
         Version="Exchange2010_SP1" 
         xmlns:h="http://schemas.microsoft.com/exchange/services/2006/types"
         xmlns="http://schemas.microsoft.com/exchange/services/2006/types"
         xmlns:xsi="http://www.w3.org/2001/XMLSchema-instance"
         xmlns:xsd="http://www.w3.org/2001/XMLSchema" />
   </s:Header>
   <s:Body xmlns:xsi="http://www.w3.org/2001/XMLSchema-instance"
         xmlns:xsd="http://www.w3.org/2001/XMLSchema">
     <UpdateInboxRulesResponse ResponseClass="Success"
         xmlns="http://schemas.microsoft.com/exchange/services/2006/messages">
       <ResponseCode>NoError</ResponseCode>
     </UpdateInboxRulesResponse>
   </s:Body>
</s:Envelope>
```
#### <span id="page-50-0"></span>**4.3 DeleteInboxRule**

The following is an example of an **UpdateInboxRules** operation that deletes an Inbox **[rule \(2\)](#page-4-2)**.

The client constructs the request XML and sends it to the server. The **DeleteRuleOperation** complex type contains the **RuleId** element, which contains the rule (2) ID of the rule (2) to be deleted.

```
<?xml version="1.0" encoding="utf-8"?>
<soap:Envelope xmlns:xsi="http://www.w3.org/2001/XMLSchema-instance"
         xmlns:m="http://schemas.microsoft.com/exchange/services/2006/messages"
         xmlns:t="http://schemas.microsoft.com/exchange/services/2006/types"
         xmlns:soap="http://schemas.xmlsoap.org/soap/envelope/">
   <soap:Header>
     <t:RequestServerVersion Version="Exchange2010_SP1" />
   </soap:Header>
   <soap:Body>
     <m:UpdateInboxRules>
       <m:RemoveOutlookRuleBlob>true</m:RemoveOutlookRuleBlob>
       <m:Operations>
         <t:DeleteRuleOperation>
           <t:RuleId>dCsAAABjzwY=</t:RuleId>
         </t:DeleteRuleOperation>
       </m:Operations>
     </m:UpdateInboxRules>
   </soap:Body>
</soap:Envelope>
```
The server constructs the response XML and sends it to the client.

```
<?xml version="1.0" encoding="utf-8"?>
<s:Envelope xmlns:s="http://schemas.xmlsoap.org/soap/envelope/">
   <s:Header>
     <h:ServerVersionInfo MajorVersion="14" 
         MinorVersion="1" MajorBuildNumber="139" 
         MinorBuildNumber="0" 
         Version="Exchange2010_SP1" 
         xmlns:h="http://schemas.microsoft.com/exchange/services/2006/types" 
         xmlns="http://schemas.microsoft.com/exchange/services/2006/types" 
         xmlns:xsi="http://www.w3.org/2001/XMLSchema-instance" 
         xmlns:xsd="http://www.w3.org/2001/XMLSchema" />
   </s:Header>
```
*[MS-OXWSRULES] - v20181001 Inbox Rules Web Service Protocol Copyright © 2018 Microsoft Corporation Release: October 1, 2018*

```
 <s:Body xmlns:xsi="http://www.w3.org/2001/XMLSchema-instance" 
         xmlns:xsd="http://www.w3.org/2001/XMLSchema">
     <UpdateInboxRulesResponse ResponseClass="Success" 
        xmlns="http://schemas.microsoft.com/exchange/services/2006/messages">
       <ResponseCode>NoError</ResponseCode>
     </UpdateInboxRulesResponse>
   </s:Body>
</s:Envelope>
```
#### <span id="page-51-0"></span>**4.4 GetInboxRules**

The following is an example of a **GetInboxRules** operation.

The client constructs the request XML and sends it to the server. The request identifies the user in the **MailboxSmtpAddress** element. All Inbox **[rules \(2\)](#page-4-2)** for the identified user are to be returned in the response.

```
<?xml version="1.0" encoding="utf-8"?>
<soap:Envelope xmlns:xsi="http://www.w3.org/2001/XMLSchema-instance"
         xmlns:m="http://schemas.microsoft.com/exchange/services/2006/messages"
         xmlns:t="http://schemas.microsoft.com/exchange/services/2006/types"
         xmlns:soap="http://schemas.xmlsoap.org/soap/envelope/">
   <soap:Header>
     <t:RequestServerVersion Version="Exchange2010_SP1" />
   </soap:Header>
   <soap:Body>
     <m:GetInboxRules>
       <m:MailboxSmtpAddress>User1@Contoso.com</m:MailboxSmtpAddress>
     </m:GetInboxRules>
   </soap:Body>
</soap:Envelope>
```
The server constructs the response XML and sends it to the client. The **FolderId** attribute has been shortened to preserve readability. In this example, there is one rule (2) in the returned **InboxRules**  collection.

```
<?xml version="1.0" encoding="utf-8"?>
<s:Envelope xmlns:s="http://schemas.xmlsoap.org/soap/envelope/">
   <s:Header>
     <h:ServerVersionInfo MajorVersion="14"
         MinorVersion="1" MajorBuildNumber="139"
         MinorBuildNumber="0"
         Version="Exchange2010_SP1"
         xmlns:h="http://schemas.microsoft.com/exchange/services/2006/types"
         xmlns="http://schemas.microsoft.com/exchange/services/2006/types"
         xmlns:xsi="http://www.w3.org/2001/XMLSchema-instance"
         xmlns:xsd="http://www.w3.org/2001/XMLSchema" />
   </s:Header>
   <s:Body xmlns:xsi="http://www.w3.org/2001/XMLSchema-instance"
         xmlns:xsd="http://www.w3.org/2001/XMLSchema">
     <GetInboxRulesResponse ResponseClass="Success"
         xmlns="http://schemas.microsoft.com/exchange/services/2006/messages">
       <ResponseCode>NoError</ResponseCode>
       <OutlookRuleBlobExists>true</OutlookRuleBlobExists>
       <InboxRules>
         <Rule xmlns="http://schemas.microsoft.com/exchange/services/2006/types">
           <RuleId>dCsAAABjzvA=</RuleId>
           <DisplayName>MoveInterestingToJunk</DisplayName>
           <Priority>1</Priority>
           <IsEnabled>true</IsEnabled>
           <Conditions>
             <ContainsSubjectStrings>
               <String>Interesting</String>
```

```
 </ContainsSubjectStrings>
           </Conditions>
           <Actions>
             <MoveToFolder>
                <FolderId ChangeKey="AQAAAA==" Id="AAMkAGYzZjZm" />
              </MoveToFolder>
           </Actions>
         </Rule>
       </InboxRules>
     </GetInboxRulesResponse>
   </s:Body>
</s:Envelope>
```
## <span id="page-52-0"></span>**4.5 RuleOperationErrorType**

The following is an example of an **UpdateInboxRules** operation that results in a validation error. This example sets the **RuleId** element, which specifies the **[rule \(2\)](#page-4-2)** identifier. When creating a rule (2), the **Rule** element cannot include a **RuleID** element. The rule (2) identifier is generated when the rule (2) is successfully created in the server **[message store](#page-4-4)**.

The client constructs the request XML and sends it to the server. The **CreateRuleOperation** complex type contains the **Rule** complex type to be created. This example defines a **RuleId** element, which causes the error.

```
<?xml version="1.0" encoding="utf-8"?>
<soap:Envelope xmlns:xsi="http://www.w3.org/2001/XMLSchema-instance"
         xmlns:m="http://schemas.microsoft.com/exchange/services/2006/messages"
         xmlns:t="http://schemas.microsoft.com/exchange/services/2006/types"
         xmlns:soap="http://schemas.xmlsoap.org/soap/envelope/">
   <soap:Header>
     <t:RequestServerVersion Version="Exchange2010_SP1" />
   </soap:Header>
   <soap:Body>
     <m:UpdateInboxRules>
       <m:RemoveOutlookRuleBlob>true</m:RemoveOutlookRuleBlob>
       <m:Operations>
         <t:CreateRuleOperation>
           \left\langle +\cdot\operatorname{Rul}\right\rangle <t:RuleId>dCsAAABjz0Q=</t:RuleId>
              <t:DisplayName>MoveInterestingToJunk</t:DisplayName>
              <t:Priority>1</t:Priority>
              <t:IsEnabled>true</t:IsEnabled>
              <t:IsInError>false</t:IsInError>
              <t:Conditions>
                <t:ContainsSubjectStrings>
                  <t:String>Interesting</t:String>
                </t:ContainsSubjectStrings>
              </t:Conditions>
              <t:Exceptions />
              <t:Actions>
                <t:MoveToFolder>
                  <t:DistinguishedFolderId Id="inbox" />
                </t:MoveToFolder>
             \langle/t:Actions>
           \langle/t:Rule>
         </t:CreateRuleOperation>
       </m:Operations>
     </m:UpdateInboxRules>
   </soap:Body>
</soap:Envelope>
```
The server constructs the response XML and sends it to the client. The **RuleValidationError** complex type contains the information about the cause of the validation error.

```
<?xml version="1.0" encoding="utf-8"?>
<s:Envelope xmlns:s="http://schemas.xmlsoap.org/soap/envelope/">
  <s:Header>
     <h:ServerVersionInfo MajorVersion="14" 
         MinorVersion="1" 
         MajorBuildNumber="139" 
         MinorBuildNumber="0" 
         Version="Exchange2010_SP1"
         xmlns:h="http://schemas.microsoft.com/exchange/services/2006/types"
         xmlns="http://schemas.microsoft.com/exchange/services/2006/types"
         xmlns:xsi="http://www.w3.org/2001/XMLSchema-instance"
         xmlns:xsd="http://www.w3.org/2001/XMLSchema" />
  \langles:Header>
  <s:Body xmlns:xsi="http://www.w3.org/2001/XMLSchema-instance" 
xmlns:xsd="http://www.w3.org/2001/XMLSchema">
     <UpdateInboxRulesResponse ResponseClass="Error"
        xmlns="http://schemas.microsoft.com/exchange/services/2006/messages">
       <MessageText>Validation error occurred during rule operation execution.</MessageText>
       <ResponseCode>ErrorInboxRulesValidationError</ResponseCode>
       <DescriptiveLinkKey>0</DescriptiveLinkKey>
       <RuleOperationErrors>
         <RuleOperationError 
xmlns="http://schemas.microsoft.com/exchange/services/2006/types">
           <OperationIndex>0</OperationIndex>
           <ValidationErrors>
             <Error>
               <FieldURI>RuleId</FieldURI>
               <ErrorCode>CreateWithRuleId</ErrorCode>
               <ErrorMessage>Create rule operation should not have rule ID set in 
request.</ErrorMessage>
               <FieldValue>dCsAAABjz0Q=</FieldValue>
             </Error>
           </ValidationErrors>
         </RuleOperationError>
       </RuleOperationErrors>
     </UpdateInboxRulesResponse>
   </s:Body>
</s:Envelope>
```
#### <span id="page-53-0"></span>**4.6 RuleValidationErrorType**

The following is an example of an **UpdateInboxRules** operation that results in a validation error. This example creates a **Rule** element, which specifies a MaximumSize of 9999990, which is fails validation.

The client constructs the request XML and sends it to the server. The **CreateRuleOperation** complex type contains the **Rule** complex type to be created. This example defines an improper **Rule** element, which causes the error.

```
<?xml version="1.0" encoding="utf-8"?>
<soap:Envelope xmlns:xsi="http://www.w3.org/2001/XMLSchema-instance" 
xmlns:m="http://schemas.microsoft.com/exchange/services/2006/messages" 
xmlns:t="http://schemas.microsoft.com/exchange/services/2006/types" 
xmlns:soap="http://schemas.xmlsoap.org/soap/envelope/">
   <soap:Header>
     <t:RequestServerVersion Version="Exchange2010_SP1" />
   </soap:Header>
   <soap:Body>
     <m:UpdateInboxRules>
       <m:RemoveOutlookRuleBlob>true</m:RemoveOutlookRuleBlob>
       <m:Operations>
         <t:CreateRuleOperation>
```

```
\left\langle +\cdot\operatorname{Rul}\right\rangle <t:DisplayName>MoveInterestingToJunk</t:DisplayName>
              <t:Priority>1</t:Priority>
              <t:IsEnabled>true</t:IsEnabled>
              <t:IsInError>false</t:IsInError>
              <t:Conditions>
                <t:ContainsSubjectStrings>
                   <t:String>Interesting</t:String>
                </t:ContainsSubjectStrings>
                <t:WithinDateRange>
                   <t:StartDateTime>2011-04-26T18:05:13Z</t:StartDateTime>
                   <t:EndDateTime>2011-04-26T20:05:13Z</t:EndDateTime>
                </t:WithinDateRange>
                <t:WithinSizeRange>
                   <t:MinimumSize>0</t:MinimumSize>
                  <t:MaximumSize>9999990</t:MaximumSize>
                </t:WithinSizeRange>
              </t:Conditions>
              <t:Exceptions />
              <t:Actions>
                <t:MoveToFolder>
                   <t:DistinguishedFolderId Id="junkemail" />
                </t:MoveToFolder>
             \langle/t:Actions>
           \langle/t:Rule>
          </t:CreateRuleOperation>
       </m:Operations>
     </m:UpdateInboxRules>
   </soap:Body>
</soap:Envelope>
```
The server constructs the response XML and sends it to the client. The **RuleValidationError** complex type contains the **Error** information about the cause of the validation error. In this example, the **FieldValue** of 9999990 and has an **ErrorCode** stating that this is **InvalidValue**.

```
<?xml version="1.0" encoding="utf-8"?>
<s:Envelope xmlns:s="http://schemas.xmlsoap.org/soap/envelope/">
   <s:Header>
     <h:ServerVersionInfo MajorVersion="14" MinorVersion="1" MajorBuildNumber="225" 
MinorBuildNumber="42" Version="Exchange2010_SP1" 
xmlns:h="http://schemas.microsoft.com/exchange/services/2006/types" 
xmlns="http://schemas.microsoft.com/exchange/services/2006/types" 
xmlns:xsi="http://www.w3.org/2001/XMLSchema-instance" 
xmlns:xsd="http://www.w3.org/2001/XMLSchema" />
   </s:Header>
   <s:Body xmlns:xsi="http://www.w3.org/2001/XMLSchema-instance" 
xmlns:xsd="http://www.w3.org/2001/XMLSchema">
     <UpdateInboxRulesResponse ResponseClass="Error" 
xmlns="http://schemas.microsoft.com/exchange/services/2006/messages">
       <MessageText>A validation error occurred while executing the rule 
operation.</MessageText>
       <ResponseCode>ErrorInboxRulesValidationError</ResponseCode>
       <DescriptiveLinkKey>0</DescriptiveLinkKey>
       <RuleOperationErrors>
         <RuleOperationError 
xmlns="http://schemas.microsoft.com/exchange/services/2006/types">
           <OperationIndex>0</OperationIndex>
           <ValidationErrors>
             <Error>
               <FieldURI>Condition:WithinSizeRange</FieldURI>
               <ErrorCode>InvalidValue</ErrorCode>
               <ErrorMessage>The value isn't valid.</ErrorMessage>
               <FieldValue>9999990</FieldValue>
             </Error>
           </ValidationErrors>
         </RuleOperationError>
```

```
 </RuleOperationErrors>
 </UpdateInboxRulesResponse>
 </s:Body>
</s:Envelope>
```
# <span id="page-56-0"></span>**5 Security**

# <span id="page-56-1"></span>**5.1 Security Considerations for Implementers**

None.

# <span id="page-56-2"></span>**5.2 Index of Security Parameters**

None.

# <span id="page-57-0"></span>**6 Appendix A: Full WSDL**

The XML files that are listed in the following table are required in order to implement the functionality described in this document.

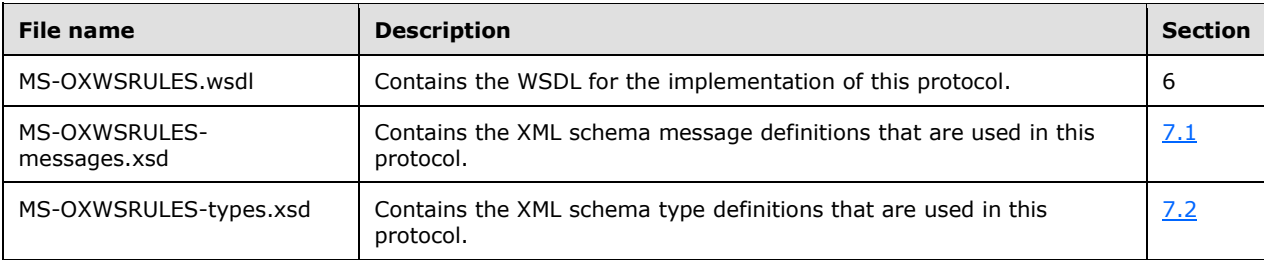

These files have to be placed in a common folder for the **[WSDL](#page-5-5)** to validate and operate. Also, any schema files that are included in or imported into the MS-OXWSRULES-types.xsd or MS-OXWSRULESmessages.xsd schemas have to be placed in the common folder with these files.

This section contains the contents of the MS-OXWSRULES.wsdl file.

```
<?xml version="1.0" encoding="utf-8"?>
<wsdl:definitions xmlns:soap="http://schemas.xmlsoap.org/wsdl/soap/"
                   xmlns:tns="http://schemas.microsoft.com/exchange/services/2006/messages"
                  xmlns:s="http://www.w3.org/2001/XMLSchema"
targetNamespace="http://schemas.microsoft.com/exchange/services/2006/messages"
                   xmlns:wsdl="http://schemas.xmlsoap.org/wsdl/"
                  xmlns:t="http://schemas.microsoft.com/exchange/services/2006/types">
   <wsdl:types>
     <xs:schema xmlns:xs="http://www.w3.org/2001/XMLSchema">
       <xs:import namespace="http://schemas.microsoft.com/exchange/services/2006/messages" 
schemaLocation="MS-OXWSRULES-messages.xsd"/>
     </xs:schema>
   </wsdl:types>
   <!-- Inbox Rules Messages -->
   <wsdl:message name="GetInboxRulesSoapIn">
     <wsdl:part name="request" element="tns:GetInboxRules" />
     <wsdl:part name="Impersonation" element="t:ExchangeImpersonation" />
     <wsdl:part name="MailboxCulture" element="t:MailboxCulture" />
     <wsdl:part name="RequestVersion" element="t:RequestServerVersion" />
     <wsdl:part name="TimeZoneContext" element="t:TimeZoneContext" />
   </wsdl:message>
   <wsdl:message name="GetInboxRulesSoapOut">
     <wsdl:part name="GetInboxRulesResult" element="tns:GetInboxRulesResponse" />
     <wsdl:part name="ServerVersion" element="t:ServerVersionInfo" />
   </wsdl:message>
   <wsdl:message name="UpdateInboxRulesSoapIn">
     <wsdl:part name="request" element="tns:UpdateInboxRules" />
     <wsdl:part name="Impersonation" element="t:ExchangeImpersonation" />
     <wsdl:part name="MailboxCulture" element="t:MailboxCulture" />
     <wsdl:part name="RequestVersion" element="t:RequestServerVersion" />
     <wsdl:part name="TimeZoneContext" element="t:TimeZoneContext" />
   </wsdl:message>
   <wsdl:message name="UpdateInboxRulesSoapOut">
     <wsdl:part name="UpdateInboxRulesResult" element="tns:UpdateInboxRulesResponse" />
     <wsdl:part name="ServerVersion" element="t:ServerVersionInfo" />
   </wsdl:message>
   <wsdl:portType name="ExchangeServicePortType">
     <!-- Inbox Rules -->
     <wsdl:operation name="GetInboxRules">
       <wsdl:input message="tns:GetInboxRulesSoapIn" />
```

```
 <wsdl:output message="tns:GetInboxRulesSoapOut" />
     </wsdl:operation>
     <wsdl:operation name="UpdateInboxRules">
       <wsdl:input message="tns:UpdateInboxRulesSoapIn" />
       <wsdl:output message="tns:UpdateInboxRulesSoapOut" />
     </wsdl:operation>
   </wsdl:portType>
   <wsdl:binding name="ExchangeServiceBinding" type="tns:ExchangeServicePortType">
     <wsdl:documentation>
       <wsi:Claim conformsTo="http://ws-i.org/profiles/basic/1.0" xmlns:wsi="http://ws-
i.org/schemas/conformanceClaim/" />
     </wsdl:documentation>
     <soap:binding transport="http://schemas.xmlsoap.org/soap/http" style="document" />
     <!-- Inbox Rules Operations -->
     <!-- GetInboxRules -->
     <wsdl:operation name="GetInboxRules">
       <soap:operation 
soapAction="http://schemas.microsoft.com/exchange/services/2006/messages/GetInboxRules" />
       <wsdl:input>
         <soap:header message="tns:GetInboxRulesSoapIn" part="Impersonation" use="literal" />
 <soap:header message="tns:GetInboxRulesSoapIn" part="MailboxCulture" use="literal" />
 <soap:header message="tns:GetInboxRulesSoapIn" part="RequestVersion" use="literal" />
 <soap:header message="tns:GetInboxRulesSoapIn" part="TimeZoneContext" use="literal" 
/>
         <soap:body parts="request" use="literal" />
       </wsdl:input>
       <wsdl:output>
         <soap:body parts="GetInboxRulesResult" use="literal" />
         <soap:header message="tns:GetInboxRulesSoapOut" part="ServerVersion" use="literal" />
       </wsdl:output>
     </wsdl:operation>
     <!-- UpdateInboxRules -->
     <wsdl:operation name="UpdateInboxRules">
       <soap:operation 
soapAction="http://schemas.microsoft.com/exchange/services/2006/messages/UpdateInboxRules" />
       <wsdl:input>
         <soap:header message="tns:UpdateInboxRulesSoapIn" part="Impersonation" use="literal" 
/>
         <soap:header message="tns:UpdateInboxRulesSoapIn" part="MailboxCulture" use="literal" 
/>
         <soap:header message="tns:UpdateInboxRulesSoapIn" part="RequestVersion" use="literal" 
/>
         <soap:header message="tns:UpdateInboxRulesSoapIn" part="TimeZoneContext" 
use="literal" />
         <soap:body parts="request" use="literal" />
       </wsdl:input>
       <wsdl:output>
         <soap:body parts="UpdateInboxRulesResult" use="literal" />
         <soap:header message="tns:UpdateInboxRulesSoapOut" part="ServerVersion" use="literal" 
/>
       </wsdl:output>
     </wsdl:operation>
   </wsdl:binding>
</wsdl:definitions>
```
# <span id="page-59-0"></span>**7 Appendix B: Full XML Schema**

For ease of implementation, the following sections provide the full XML schema for this protocol.

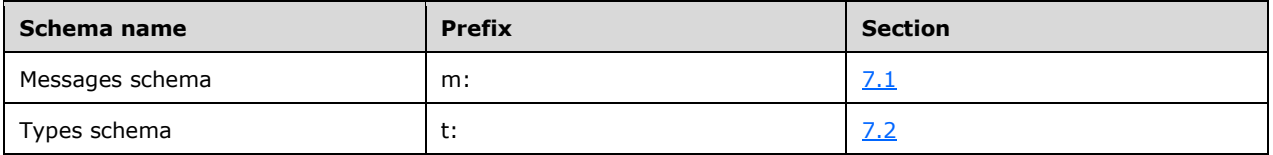

These files have to be placed in a common folder in order for the WSDL to validate and operate. Also, any schema files that are included in or imported into the MS-OXWSRULES-types.xsd or MS-OXWSRULES-messages.xsd schemas have to be placed in the common folder along with the files listed in the table.

#### <span id="page-59-1"></span>**7.1 Messages Schema**

This section contains the contents of the MS-OXWSRULES-messages.xsd file and information about additional files that this schema file requires to operate correctly.

MS-OXWSRULES-types.xsd includes the file listed in the following table. For the schema file to operate correctly, this file has to be in the folder that contains the WSDL, types schema, and messages schema files for this protocol.

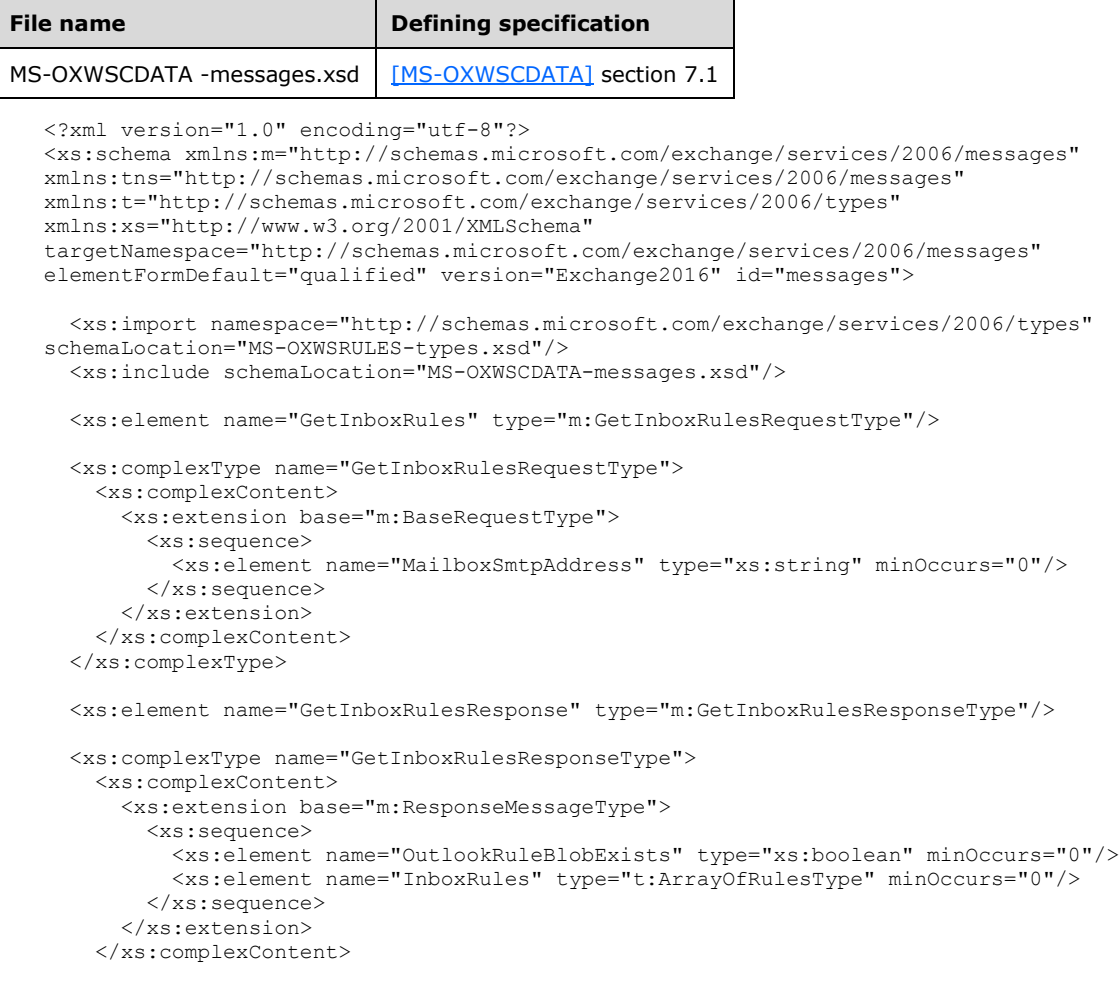

*[MS-OXWSRULES] - v20181001 Inbox Rules Web Service Protocol Copyright © 2018 Microsoft Corporation Release: October 1, 2018*

```
 </xs:complexType>
   <xs:element name="UpdateInboxRules" type="m:UpdateInboxRulesRequestType"/>
   <xs:complexType name="UpdateInboxRulesRequestType">
     <xs:complexContent>
       <xs:extension base="m:BaseRequestType">
         <xs:sequence>
           <xs:element name="MailboxSmtpAddress" type="xs:string" minOccurs="0"/>
           <xs:element name="RemoveOutlookRuleBlob" type="xs:boolean" minOccurs="0"/>
           <xs:element name="Operations" type="t:ArrayOfRuleOperationsType"/>
         </xs:sequence>
       </xs:extension>
     </xs:complexContent>
   </xs:complexType>
   <xs:element name="UpdateInboxRulesResponse" type="m:UpdateInboxRulesResponseType"/>
   <xs:complexType name="UpdateInboxRulesResponseType">
     <xs:complexContent>
       <xs:extension base="m:ResponseMessageType">
         <xs:sequence>
          <xs:element name="RuleOperationErrors" type="t:ArrayOfRuleOperationErrorsType" 
minOccurs="0"/>
        </xs:sequence>
       </xs:extension>
     </xs:complexContent>
   </xs:complexType>
</xs:schema>
```
## <span id="page-60-0"></span>**7.2 Types Schema**

This section contains the contents of the MS-OXWSRULES-types.xsd file and information about additional files that this schema file requires to operate correctly.

MS-OXWSRULES-types.xsd includes the files listed in the following table. For the schema file to operate correctly, these files have to be present in the folder that contains the WSDL, types schema, and messages schema files for this protocol.

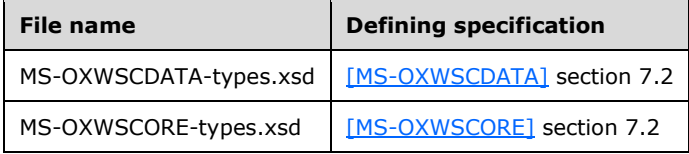

<?xml version="1.0" encoding="utf-8"?>

```
<xs:schema xmlns:t="http://schemas.microsoft.com/exchange/services/2006/types" 
xmlns:tns="http://schemas.microsoft.com/exchange/services/2006/types" 
xmlns:xs="http://www.w3.org/2001/XMLSchema" 
targetNamespace="http://schemas.microsoft.com/exchange/services/2006/types" 
elementFormDefault="qualified" version="Exchange2016" id="types">
   <xs:import namespace="http://www.w3.org/XML/1998/namespace"/>
   <xs:include schemaLocation="MS-OXWSCDATA-types.xsd"/>
   <xs:include schemaLocation="MS-OXWSCORE-types.xsd"/>
   <xs:complexType name="ArrayOfRulesType">
     <xs:sequence>
      <xs:element name="Rule" type="t:RuleType" minOccurs="0" maxOccurs="unbounded"/>
     </xs:sequence>
   </xs:complexType>
   <xs:complexType name="RuleType">
     <xs:sequence>
       <xs:element name="RuleId" type="xs:string" minOccurs="0"/>
       <xs:element name="DisplayName" type="xs:string"/>
```

```
 <xs:element name="Priority" type="xs:int"/>
       <xs:element name="IsEnabled" type="xs:boolean"/>
       <xs:element name="IsNotSupported" type="xs:boolean" minOccurs="0"/>
       <xs:element name="IsInError" type="xs:boolean" minOccurs="0"/>
       <xs:element name="Conditions" type="t:RulePredicatesType" minOccurs="0"/>
       <xs:element name="Exceptions" type="t:RulePredicatesType" minOccurs="0"/>
       <xs:element name="Actions" type="t:RuleActionsType" minOccurs="0"/>
     </xs:sequence>
   </xs:complexType>
   <xs:complexType name="RulePredicatesType">
     <xs:sequence>
       <xs:element name="Categories" type="t:ArrayOfStringsType" minOccurs="0"/>
       <xs:element name="ContainsBodyStrings" type="t:ArrayOfStringsType" minOccurs="0"/>
       <xs:element name="ContainsHeaderStrings" type="t:ArrayOfStringsType" minOccurs="0"/>
       <xs:element name="ContainsRecipientStrings" type="t:ArrayOfStringsType" minOccurs="0"/>
       <xs:element name="ContainsSenderStrings" type="t:ArrayOfStringsType" minOccurs="0"/>
       <xs:element name="ContainsSubjectOrBodyStrings" type="t:ArrayOfStringsType" 
minOccurs="0"/>
       <xs:element name="ContainsSubjectStrings" type="t:ArrayOfStringsType" minOccurs="0"/>
       <xs:element name="FlaggedForAction" type="t:FlaggedForActionType" minOccurs="0"/>
       <xs:element name="FromAddresses" type="t:ArrayOfEmailAddressesType" minOccurs="0"/>
       <xs:element name="FromConnectedAccounts" type="t:ArrayOfStringsType" minOccurs="0"/>
       <xs:element name="HasAttachments" type="xs:boolean" minOccurs="0"/>
       <xs:element name="Importance" type="t:ImportanceChoicesType" minOccurs="0"/>
       <xs:element name="IsApprovalRequest" type="xs:boolean" minOccurs="0"/>
       <xs:element name="IsAutomaticForward" type="xs:boolean" minOccurs="0"/>
       <xs:element name="IsAutomaticReply" type="xs:boolean" minOccurs="0"/>
       <xs:element name="IsEncrypted" type="xs:boolean" minOccurs="0"/>
       <xs:element name="IsMeetingRequest" type="xs:boolean" minOccurs="0"/>
       <xs:element name="IsMeetingResponse" type="xs:boolean" minOccurs="0"/>
       <xs:element name="IsNDR" type="xs:boolean" minOccurs="0"/>
       <xs:element name="IsPermissionControlled" type="xs:boolean" minOccurs="0"/>
       <xs:element name="IsReadReceipt" type="xs:boolean" minOccurs="0"/>
       <xs:element name="IsSigned" type="xs:boolean" minOccurs="0"/>
       <xs:element name="IsVoicemail" type="xs:boolean" minOccurs="0"/>
       <xs:element name="ItemClasses" type="t:ArrayOfStringsType" minOccurs="0"/>
       <xs:element name="MessageClassifications" type="t:ArrayOfStringsType" minOccurs="0"/>
       <xs:element name="NotSentToMe" type="xs:boolean" minOccurs="0"/>
       <xs:element name="SentCcMe" type="xs:boolean" minOccurs="0"/>
 <xs:element name="SentOnlyToMe" type="xs:boolean" minOccurs="0"/>
 <xs:element name="SentToAddresses" type="t:ArrayOfEmailAddressesType" minOccurs="0"/>
       <xs:element name="SentToMe" type="xs:boolean" minOccurs="0"/>
       <xs:element name="SentToOrCcMe" type="xs:boolean" minOccurs="0"/>
       <xs:element name="Sensitivity" type="t:SensitivityChoicesType" minOccurs="0"/>
       <xs:element name="WithinDateRange" type="t:RulePredicateDateRangeType" minOccurs="0"/>
       <xs:element name="WithinSizeRange" type="t:RulePredicateSizeRangeType" minOccurs="0"/>
     </xs:sequence>
   </xs:complexType>
   <xs:complexType name="RuleActionsType">
     <xs:sequence>
       <xs:element name="AssignCategories" type="t:ArrayOfStringsType" minOccurs="0"/>
       <xs:element name="CopyToFolder" type="t:TargetFolderIdType" minOccurs="0"/>
       <xs:element name="Delete" type="xs:boolean" minOccurs="0"/>
       <xs:element name="ForwardAsAttachmentToRecipients" type="t:ArrayOfEmailAddressesType" 
minOccurs="0"/>
       <xs:element name="ForwardToRecipients" type="t:ArrayOfEmailAddressesType" 
minOccurs="0"/>
       <xs:element name="MarkImportance" type="t:ImportanceChoicesType" minOccurs="0"/>
       <xs:element name="MarkAsRead" type="xs:boolean" minOccurs="0"/>
 <xs:element name="MoveToFolder" type="t:TargetFolderIdType" minOccurs="0"/>
 <xs:element name="PermanentDelete" type="xs:boolean" minOccurs="0"/>
       <xs:element name="RedirectToRecipients" type="t:ArrayOfEmailAddressesType" 
minOccurs="0"/>
       <xs:element name="SendSMSAlertToRecipients" type="t:ArrayOfEmailAddressesType" 
minOccurs="0"/>
       <xs:element name="ServerReplyWithMessage" type="t:ItemIdType" minOccurs="0"/>
       <xs:element name="StopProcessingRules" type="xs:boolean" minOccurs="0"/>
```

```
 </xs:sequence>
 </xs:complexType>
 <xs:simpleType name="FlaggedForActionType">
   <xs:restriction base="xs:string">
     <xs:enumeration value="Any"/>
     <xs:enumeration value="Call"/>
     <xs:enumeration value="DoNotForward"/>
     <xs:enumeration value="FollowUp"/>
     <xs:enumeration value="FYI"/>
     <xs:enumeration value="Forward"/>
     <xs:enumeration value="NoResponseNecessary"/>
     <xs:enumeration value="Read"/>
     <xs:enumeration value="Reply"/>
     <xs:enumeration value="ReplyToAll"/>
     <xs:enumeration value="Review"/>
   </xs:restriction>
 </xs:simpleType>
 <xs:complexType name="RulePredicateDateRangeType">
   <xs:sequence>
     <xs:element name="StartDateTime" type="xs:dateTime" minOccurs="0"/>
     <xs:element name="EndDateTime" type="xs:dateTime" minOccurs="0"/>
  </xs:sequence>
 </xs:complexType>
 <xs:complexType name="RulePredicateSizeRangeType">
  <xs:sequence>
     <xs:element name="MinimumSize" type="xs:int" minOccurs="0"/>
     <xs:element name="MaximumSize" type="xs:int" minOccurs="0"/>
   </xs:sequence>
 </xs:complexType>
 <xs:complexType name="ArrayOfRuleOperationsType">
  <xs:choice maxOccurs="unbounded">
     <xs:element name="CreateRuleOperation" type="t:CreateRuleOperationType"/>
     <xs:element name="SetRuleOperation" type="t:SetRuleOperationType"/>
     <xs:element name="DeleteRuleOperation" type="t:DeleteRuleOperationType"/>
   </xs:choice>
 </xs:complexType>
 <xs:complexType name="CreateRuleOperationType">
   <xs:complexContent>
     <xs:extension base="t:RuleOperationType">
       <xs:sequence>
         <xs:element name="Rule" type="t:RuleType"/>
       </xs:sequence>
     </xs:extension>
   </xs:complexContent>
 </xs:complexType>
 <xs:complexType name="RuleOperationType" abstract="true">
 </xs:complexType>
 <xs:complexType name="SetRuleOperationType">
  <xs:complexContent>
     <xs:extension base="t:RuleOperationType">
       <xs:sequence>
         <xs:element name="Rule" type="t:RuleType"/>
       </xs:sequence>
     </xs:extension>
   </xs:complexContent>
 </xs:complexType>
 <xs:complexType name="DeleteRuleOperationType">
  <xs:complexContent>
     <xs:extension base="t:RuleOperationType">
```

```
 <xs:sequence>
           <xs:element name="RuleId" type="xs:string"/>
         </xs:sequence>
       </xs:extension>
     </xs:complexContent>
   </xs:complexType>
   <xs:complexType name="ArrayOfRuleOperationErrorsType">
     <xs:sequence>
       <xs:element name="RuleOperationError" type="t:RuleOperationErrorType" 
maxOccurs="unbounded"/>
     </xs:sequence>
   </xs:complexType>
   <xs:complexType name="RuleOperationErrorType">
     <xs:sequence>
       <xs:element name="OperationIndex" type="xs:int"/>
       <xs:element name="ValidationErrors" type="t:ArrayOfRuleValidationErrorsType"/>
     </xs:sequence>
   </xs:complexType>
   <xs:complexType name="ArrayOfRuleValidationErrorsType">
     <xs:sequence>
       <xs:element name="Error" type="t:RuleValidationErrorType" maxOccurs="unbounded"/>
     </xs:sequence>
   </xs:complexType>
   <xs:complexType name="RuleValidationErrorType">
     <xs:sequence>
 <xs:element name="FieldURI" type="t:RuleFieldURIType"/>
 <xs:element name="ErrorCode" type="t:RuleValidationErrorCodeType"/>
       <xs:element name="ErrorMessage" type="xs:string"/>
       <xs:element name="FieldValue" type="xs:string"/>
     </xs:sequence>
   </xs:complexType>
   <xs:simpleType name="RuleFieldURIType">
     <xs:restriction base="xs:string">
       <xs:enumeration value="RuleId"/>
       <xs:enumeration value="DisplayName"/>
       <xs:enumeration value="Priority"/>
       <xs:enumeration value="IsNotSupported"/>
       <xs:enumeration value="Actions"/>
       <xs:enumeration value="Condition:Categories"/>
       <xs:enumeration value="Condition:ContainsBodyStrings"/>
       <xs:enumeration value="Condition:ContainsHeaderStrings"/>
       <xs:enumeration value="Condition:ContainsRecipientStrings"/>
       <xs:enumeration value="Condition:ContainsSenderStrings"/>
       <xs:enumeration value="Condition:ContainsSubjectOrBodyStrings"/>
       <xs:enumeration value="Condition:ContainsSubjectStrings"/>
       <xs:enumeration value="Condition:FlaggedForAction"/>
       <xs:enumeration value="Condition:FromAddresses"/>
       <xs:enumeration value="Condition:FromConnectedAccounts"/>
       <xs:enumeration value="Condition:HasAttachments"/>
       <xs:enumeration value="Condition:Importance"/>
       <xs:enumeration value="Condition:IsApprovalRequest"/>
       <xs:enumeration value="Condition:IsAutomaticForward"/>
       <xs:enumeration value="Condition:IsAutomaticReply"/>
       <xs:enumeration value="Condition:IsEncrypted"/>
       <xs:enumeration value="Condition:IsMeetingRequest"/>
       <xs:enumeration value="Condition:IsMeetingResponse"/>
       <xs:enumeration value="Condition:IsNDR"/>
       <xs:enumeration value="Condition:IsPermissionControlled"/>
       <xs:enumeration value="Condition:IsReadReceipt"/>
       <xs:enumeration value="Condition:IsSigned"/>
       <xs:enumeration value="Condition:IsVoicemail"/>
       <xs:enumeration value="Condition:ItemClasses"/>
       <xs:enumeration value="Condition:MessageClassifications"/>
       <xs:enumeration value="Condition:NotSentToMe"/>
```

```
 <xs:enumeration value="Condition:SentCcMe"/>
     <xs:enumeration value="Condition:SentOnlyToMe"/>
     <xs:enumeration value="Condition:SentToAddresses"/>
     <xs:enumeration value="Condition:SentToMe"/>
     <xs:enumeration value="Condition:SentToOrCcMe"/>
     <xs:enumeration value="Condition:Sensitivity"/>
     <xs:enumeration value="Condition:WithinDateRange"/>
     <xs:enumeration value="Condition:WithinSizeRange"/>
     <xs:enumeration value="Exception:Categories"/>
     <xs:enumeration value="Exception:ContainsBodyStrings"/>
     <xs:enumeration value="Exception:ContainsHeaderStrings"/>
     <xs:enumeration value="Exception:ContainsRecipientStrings"/>
     <xs:enumeration value="Exception:ContainsSenderStrings"/>
     <xs:enumeration value="Exception:ContainsSubjectOrBodyStrings"/>
     <xs:enumeration value="Exception:ContainsSubjectStrings"/>
     <xs:enumeration value="Exception:FlaggedForAction"/>
     <xs:enumeration value="Exception:FromAddresses"/>
     <xs:enumeration value="Exception:FromConnectedAccounts"/>
     <xs:enumeration value="Exception:HasAttachments"/>
     <xs:enumeration value="Exception:Importance"/>
     <xs:enumeration value="Exception:IsApprovalRequest"/>
     <xs:enumeration value="Exception:IsAutomaticForward"/>
     <xs:enumeration value="Exception:IsAutomaticReply"/>
     <xs:enumeration value="Exception:IsEncrypted"/>
     <xs:enumeration value="Exception:IsMeetingRequest"/>
     <xs:enumeration value="Exception:IsMeetingResponse"/>
     <xs:enumeration value="Exception:IsNDR"/>
     <xs:enumeration value="Exception:IsPermissionControlled"/>
     <xs:enumeration value="Exception:IsReadReceipt"/>
     <xs:enumeration value="Exception:IsSigned"/>
     <xs:enumeration value="Exception:IsVoicemail"/>
     <xs:enumeration value="Exception:ItemClasses"/>
     <xs:enumeration value="Exception:MessageClassifications"/>
     <xs:enumeration value="Exception:NotSentToMe"/>
     <xs:enumeration value="Exception:SentCcMe"/>
     <xs:enumeration value="Exception:SentOnlyToMe"/>
     <xs:enumeration value="Exception:SentToAddresses"/>
     <xs:enumeration value="Exception:SentToMe"/>
     <xs:enumeration value="Exception:SentToOrCcMe"/>
     <xs:enumeration value="Exception:Sensitivity"/>
     <xs:enumeration value="Exception:WithinDateRange"/>
     <xs:enumeration value="Exception:WithinSizeRange"/>
     <xs:enumeration value="Action:AssignCategories"/>
     <xs:enumeration value="Action:CopyToFolder"/>
     <xs:enumeration value="Action:Delete"/>
     <xs:enumeration value="Action:ForwardAsAttachmentToRecipients"/>
     <xs:enumeration value="Action:ForwardToRecipients"/>
     <xs:enumeration value="Action:MarkImportance"/>
     <xs:enumeration value="Action:MarkAsRead"/>
     <xs:enumeration value="Action:MoveToFolder"/>
     <xs:enumeration value="Action:PermanentDelete"/>
     <xs:enumeration value="Action:RedirectToRecipients"/>
     <xs:enumeration value="Action:SendSMSAlertToRecipients"/>
     <xs:enumeration value="Action:ServerReplyWithMessage"/>
     <xs:enumeration value="Action:StopProcessingRules"/>
     <xs:enumeration value="IsEnabled"/>
     <xs:enumeration value="IsInError"/>
     <xs:enumeration value="Conditions"/>
     <xs:enumeration value="Exceptions"/>
   </xs:restriction>
 </xs:simpleType>
 <xs:simpleType name="RuleValidationErrorCodeType">
   <xs:restriction base="xs:string">
     <xs:enumeration value="ADOperationFailure"/>
     <xs:enumeration value="ConnectedAccountNotFound"/>
     <xs:enumeration value="CreateWithRuleId"/>
     <xs:enumeration value="EmptyValueFound"/>
     <xs:enumeration value="DuplicatedPriority"/>
```
*[MS-OXWSRULES] - v20181001 Inbox Rules Web Service Protocol Copyright © 2018 Microsoft Corporation Release: October 1, 2018*

```
 <xs:enumeration value="DuplicatedOperationOnTheSameRule"/>
 <xs:enumeration value="FolderDoesNotExist"/>
 <xs:enumeration value="InvalidAddress"/>
       <xs:enumeration value="InvalidDateRange"/>
       <xs:enumeration value="InvalidFolderId"/>
       <xs:enumeration value="InvalidSizeRange"/>
       <xs:enumeration value="InvalidValue"/>
       <xs:enumeration value="MessageClassificationNotFound"/>
       <xs:enumeration value="MissingAction"/>
       <xs:enumeration value="MissingParameter"/>
       <xs:enumeration value="MissingRangeValue"/>
       <xs:enumeration value="NotSettable"/>
       <xs:enumeration value="RecipientDoesNotExist"/>
       <xs:enumeration value="RuleNotFound"/>
       <xs:enumeration value="SizeLessThanZero"/>
       <xs:enumeration value="StringValueTooBig"/>
       <xs:enumeration value="UnsupportedAddress"/>
       <xs:enumeration value="UnexpectedError"/>
       <xs:enumeration value="UnsupportedRule"/>
     </xs:restriction>
  </xs:simpleType>
</xs:schema>
```
# <span id="page-66-0"></span>**8 Appendix C: Product Behavior**

The information in this specification is applicable to the following Microsoft products or supplemental software. References to product versions include updates to those products.

- Microsoft Exchange Server 2010 Service Pack 1 (SP1)
- Microsoft Exchange Server 2013
- Microsoft Exchange Server 2016
- **Microsoft Exchange Server 2019**

Exceptions, if any, are noted in this section. If an update version, service pack or Knowledge Base (KB) number appears with a product name, the behavior changed in that update. The new behavior also applies to subsequent updates unless otherwise specified. If a product edition appears with the product version, behavior is different in that product edition.

Unless otherwise specified, any statement of optional behavior in this specification that is prescribed using the terms "SHOULD" or "SHOULD NOT" implies product behavior in accordance with the SHOULD or SHOULD NOT prescription. Unless otherwise specified, the term "MAY" implies that the product does not follow the prescription.

# <span id="page-67-0"></span>**9 Change Tracking**

This section identifies changes that were made to this document since the last release. Changes are classified as Major, Minor, or None.

The revision class **Major** means that the technical content in the document was significantly revised. Major changes affect protocol interoperability or implementation. Examples of major changes are:

- A document revision that incorporates changes to interoperability requirements.
- A document revision that captures changes to protocol functionality.

The revision class **Minor** means that the meaning of the technical content was clarified. Minor changes do not affect protocol interoperability or implementation. Examples of minor changes are updates to clarify ambiguity at the sentence, paragraph, or table level.

The revision class **None** means that no new technical changes were introduced. Minor editorial and formatting changes may have been made, but the relevant technical content is identical to the last released version.

The changes made to this document are listed in the following table. For more information, please contact [dochelp@microsoft.com.](mailto:dochelp@microsoft.com)

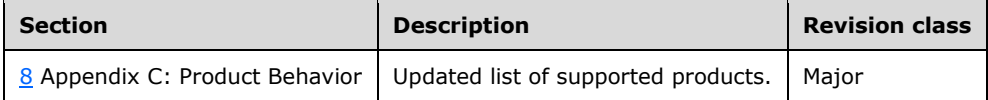

# <span id="page-68-0"></span>**10 Index**

## **A**

[Applicability](#page-7-3) 8 [Attribute groups](#page-22-2) 23 [Attributes](#page-22-0) 23

#### **C**

[Capability negotiation](#page-7-4) 8 [Change tracking](#page-67-0) 68 [Complex types](#page-10-0) 11 [t:RuleActionsType Complex Type](#page-10-1) 11 [t:RulePredicateDateRangeType Complex Type](#page-12-0) 13 [t:RulePredicateSizeRangeType Complex Type](#page-13-0) 14 [t:RulePredicatesType Complex Type](#page-13-1) 14 [t:RuleType Complex Type](#page-19-0) 20 CreateInboxRule example Examples [CreateInboxRule](#page-48-1) 49

#### **D**

DeleteInboxRule example Examples [DeleteInboxRule](#page-50-0) 51

#### **E**

Examples [overview](#page-48-0) 49

#### **F**

Fields - [vendor-extensible](#page-8-0) 9 [Full WSDL](#page-57-0) 58 [Full XML schema](#page-59-0) 60 [Messages Schema](#page-59-1) 60 [Types Schema](#page-60-0) 61

### **G**

GetInboxRules example Examples [GetInboxRules](#page-51-0) 52 [Glossary](#page-4-1) 5 [Groups](#page-22-1) 23

#### **I**

Implementer - [security considerations](#page-56-1) 57 [Index of security parameters](#page-56-2) 57 [Informative references](#page-6-2) 7 [Introduction](#page-4-0) 5

#### **M**

Messages [attribute groups](#page-22-2) 23 [attributes](#page-22-0) 23 [complex types](#page-10-0) 11 [elements](#page-9-5) 10

*[MS-OXWSRULES] - v20181001 Inbox Rules Web Service Protocol Copyright © 2018 Microsoft Corporation Release: October 1, 2018*

 [enumerated](#page-9-4) 10 [groups](#page-22-1) 23 [namespaces](#page-9-3) 10 [simple types](#page-20-0) 21 [syntax](#page-9-2) 10 [t:FlaggedForActionType Simple Type simple type](#page-21-0) 22 [t:RuleActionsType Complex Type](#page-10-1) complex type 11 [t:RulePredicateDateRangeType Complex Type](#page-12-0)  [complex type](#page-12-0) 13 [t:RulePredicateSizeRangeType Complex Type](#page-13-0)  [complex type](#page-13-0) 14 [t:RulePredicatesType Complex Type complex type](#page-13-1) 14 [t:RuleType Complex Type complex type](#page-19-0) 20 [transport](#page-9-1) 10

#### **N**

[Namespaces](#page-9-3) 10 [Normative references](#page-6-1) 7

#### **O**

[Overview \(synopsis\)](#page-7-0) 8

#### **P**

Parameters - [security index](#page-56-2) 57 [Preconditions](#page-7-2) 8 [Prerequisites](#page-7-2) 8 [Product behavior](#page-66-0) 67 Protocol Details [overview](#page-23-0) 24

#### **R**

[References](#page-6-0) 7 [informative](#page-6-2) 7 [normative](#page-6-1) 7 [Relationship to other protocols](#page-7-1) 8 RuleOperationErrorType example Examples [RuleOperationErrorType](#page-52-0) 53 RuleValidationErrorType example Examples [RuleValidationErrorType](#page-53-0) 54

#### **S**

**Security**  [implementer considerations](#page-56-1) 57 [parameter index](#page-56-2) 57 SetInboxRule example Examples [SetInboxRule](#page-49-0) 50 [Simple types](#page-20-0) 21 [t:FlaggedForActionType Simple Type](#page-21-0) 22 [Standards assignments](#page-8-1) 9 Syntax [messages -](#page-9-2) overview 10

**T**

[t:FlaggedForActionType Simple Type simple type](#page-21-0) 22 [t:RuleActionsType Complex Type complex type](#page-10-1) 11 [t:RulePredicateDateRangeType Complex Type](#page-12-0)  [complex type](#page-12-0) 13 [t:RulePredicateSizeRangeType Complex Type](#page-13-0)  [complex type](#page-13-0) 14 [t:RulePredicatesType Complex Type complex type](#page-13-1) 14 [t:RuleType Complex Type complex type](#page-19-0) 20 [Tracking changes](#page-67-0) 68 [Transport](#page-9-1) 10 Types [complex](#page-10-0) 11 [simple](#page-20-0) 21

## **V**

[Vendor-extensible fields](#page-8-0) 9 [Versioning](#page-7-4) 8

#### **W**

[WSDL](#page-57-0) 58

## **X**

[XML schema](#page-59-0) 60 [Messages Schema](#page-59-1) 60 [Types Schema](#page-60-0) 61